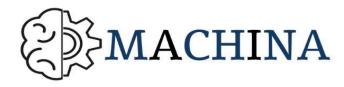

# **02-T3: Trainer Handbook**

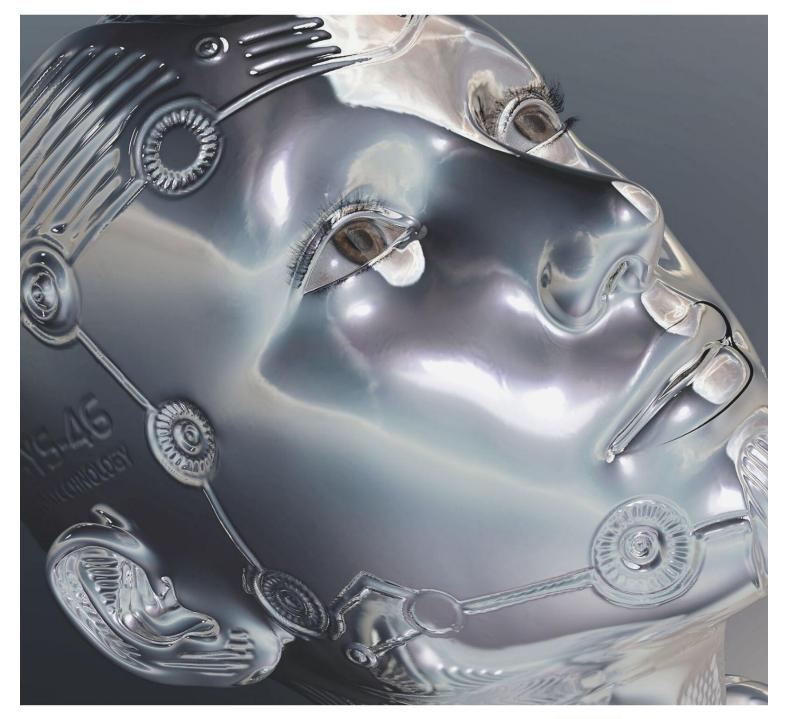

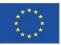

Funded by the Erasmus+ Programme of the European Union

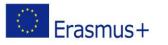

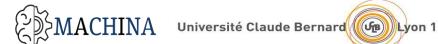

| Project acronym: | MACHINA                                 |
|------------------|-----------------------------------------|
| Project name:    | Blockchain skills for ICT professionals |
| Project code:    | 2017-1-FR01-KA202-037259                |
|                  |                                         |

#### **Document History**

| Versions       | Date       | Changes          | Type of change | Delivered by |
|----------------|------------|------------------|----------------|--------------|
| Version 1.0    | 2/11/2021  | Initial document | -              | UCBL         |
| Final versions | 16/11/2021 |                  |                | UCBL         |
|                |            |                  |                |              |

#### **Document Information**

Document ID name:

#### MACHINA\_02-T3\_Trainer\_Handbook

| Document title:      | Trainer Handbook (02-T3) |
|----------------------|--------------------------|
| Output Type:         | Intellectual Output      |
| Date of Delivery:    | 25/10/2021               |
| Activity Type:       | Trainer Handbook         |
| Activity Leader:     | UCBL (FR)                |
| Contributors         | All Partners             |
| Dissemination level: | Public                   |

#### Disclaimer

The European Commission support for the production of this publication does not constitute an endorsement of the contents which reflects the views only of the authors, and the Commission cannot be held responsible for any use which may be made of the information contained therein.

This document is proprietary of the MACHINA Consortium. Project material developed in the context of Project Management & Implementation activities is not allowed to be copied or distributed in any form or by any means, without the prior written agreement of the MACHINA consortium.

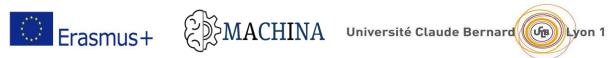

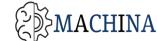

# **Table of Contents**

| 1 | MAN   | NAGEMENT SUMMARY                                                                                               | 6 |
|---|-------|----------------------------------------------------------------------------------------------------|---|
| 2 | INT   | RODUCTORY NOTES                                                                                                | 7 |
|   | 2.1   | Rationale for MACHINA                                                                                          | 7 |
|   | 2.2   | Course Duration and Learning Units                                                                             | 7 |
|   | 2.3   | Recommended Background                                                                                         | 7 |
| 3 | TRA   | INER HANDBOOK STRUCTURE                                                                                        | 8 |
|   | 3.1   | Items of lesson plans                                                                                          | 8 |
| 4 | MAG   | CHINA Programme1                                                                                               | 0 |
|   | 4.1   | LU1: Machine Learning (ML) essentials for ICT professionals1                                                   | 0 |
|   | 4.1.2 | 1 Lesson 1: Introduction to ML1                                                                                | 1 |
|   | 4.1.2 | 2 Lesson 2: Where to Apply ML1                                                                                 | 3 |
|   | 4.1.3 | 3 Lesson 3: Machine learning and Data processing1                                                              | 4 |
|   | 4.1.4 | 4 Lesson 4: Example ML Applications1                                                                           | 6 |
|   | 4.2   | LU2: Mathematical foundations1                                                                                 | 7 |
|   | 4.2.2 | 1 Lesson 1: Set, Functions, Relations1                                                                         | 9 |
|   | 4.2.2 | 2 Lesson 2: Linear Algebra2                                                                                    | 0 |
|   | 4.2.3 | 2 Lesson 3: Probability Theory2                                                                                | 2 |
|   | 4.2.4 | 4 Lesson 4: Statistics2                                                                                        | 3 |
|   | 4.2.5 | 5 Lesson 5: Computation theory2                                                                                | 4 |
|   | 4.3   | LU3: ML Algorithms, Programs and Protocols2                                                                    | 5 |
|   | 4.3.2 | 1 Lesson 1: Machine learning by linear models2                                                                 | 7 |
|   | 4.3.2 | 2 Lesson 2: Supervised learning2                                                                               | 8 |
|   | 4.3.3 | 3 Lesson 3: Unsupervised learning                                                                              | 0 |
|   | 4.3.4 | 4 Lesson 4: Semi supervised learning3                                                                          | 1 |
|   | 4.3.5 | <ul> <li>Lesson 5: Programming languages and frameworks for Machine learning algorithms</li> <li>33</li> </ul> |   |
|   | 4.3.6 | 6 Lesson 6: Best practices for ML                                                                              | 4 |
|   | 4.4   | LU4: Deep Learning (Advanced)                                                                                  | 6 |

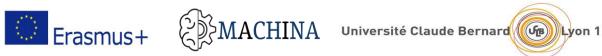

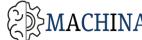

|   | 4.4.1            | Lesson 1: Multilayer Perceptron (MLP)                                                                         | 37 |
|---|------------------|----------------------------------------------------------------------------------------------------|----|
|   | 4.4.2            | Lesson 2: Convolutional Neural Networks (CNN)                                                                 |    |
|   | 4.4.3            | Lesson 3: Recurrent Neural Networks (RNN)                                                                     |    |
|   | 4.4.4            | Lesson 4: Autoencoders (AE), Restricted Boltzmann Machines (RBM)                                              |    |
|   |                  |                                                                                                    |    |
|   |                  | Communicating the merits, challenges and implications of ML technology to and within own organization         | 42 |
|   | 4.5.1            | Lesson 1: Introduction to communication and ML involvement                                                    | 44 |
|   | 4.5.2<br>Machine | Lesson 2: Types, levels, components of effective communication and ways for usin<br>Learning in Communication | 0  |
|   | 4.5.3            | Lesson 3: The future of communication in accordance with artificial intelligence                              | 49 |
|   | 4.5.4            | Lesson 4: The effects of artificial intelligence in communication                                             | 52 |
|   | 4.6 LU6          | Legislation                                                                                                   | 54 |
|   | 4.6.1            | Lesson 1: EU guidelines on ethics in artificial intelligence                                                  | 55 |
|   | 4.6.2            | Lesson 2: Bias in Machine learning                                                                            | 56 |
|   | 4.6.3            | Lesson 3: Software engineering for AI applications                                                            | 58 |
|   | 4.6.4            | Lesson 4: Data Value and Cost Models / Project management                                                     | 60 |
|   | 4.6.5            | Prerequisites                                                                                                 | 61 |
| 5 | CASE ST          | UDIES AND EXERCISES                                                                                           | 62 |
|   | 5.1 Cas          | e studies                                                                                                    | 62 |
|   | 5.2 Exe          | rcises                                                                                                    | 62 |
| 6 | ORGANI           | ZATION OF TEACHING USING THE MACHINA VOOC                                                                     | 64 |
|   | 6.1 Befo         | ore a MOOC starts                                                                                             | 64 |
|   | 6.1.1            | Consider time                                                                                                 | 65 |
|   | 6.1.2            | Format and technology MOOC                                                                                    | 65 |
|   | 6.2 Dur          | ing the MOOC                                                                                                  | 65 |
|   | 6.2.1            | Participation                                                                                                 | 65 |
|   | 6.2.2            | Formal and informal facilitation                                                                              | 66 |
|   | 6.2.3            | Questions                                                                                                    | 66 |
|   | 6.2.4            | Dealing with mass                                                                                             | 67 |
|   | 6.2.5            | Etiquette                                                                                                    | 67 |

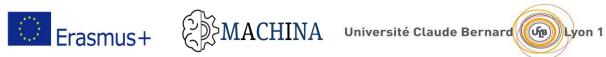

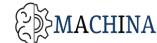

|    | 6.3     | Post-MOOC: stay connected!                                             | 67 |
|----|---------|------------------------------------------------------------------------|----|
| 7  | The     | MACHINA Vocational Open Online Course (VOOC)                           | 68 |
|    | 7.1     | What is a MOOC/VOOC?                                                   | 68 |
|    | 7.2     | The MACHINA VOOC: Scope and structure                                  | 69 |
|    | 7.3     | The MACHINA VOOC: Pedagogical Principles                               | 71 |
| 8  | HOV     | W TO ACCESS AND USE THE MACHINA VOOC                                   | 73 |
|    | 8.1     | OPENLEARNING                                                           | 73 |
|    | 8.2     | Minimum system requirements                                            | 76 |
|    | 8.3     | Creating an account on OPENLEARNING                                    | 77 |
|    | 8.4     | How to customise your profile                                          | 78 |
|    | 8.5     | How to navigate within the MACHINA VOOC                                | 80 |
|    | 8.6     | How to modify the MACHINA VOOC (as course administrators)              | 82 |
|    | 8.7     | How to add, move and delete learning units                             | 83 |
|    | 8.8     | How to add content and resources to module sections (pages)            | 84 |
|    | 8.9     | How to add facilitators for the MACHINA VOOC                           | 87 |
| 9  | HOV     | N TO FACILITATE THE MACHINA VOOC                                       | 88 |
|    | 9.1     | Introduce yourself to the class                                        | 88 |
|    | 9.2     | Promote online discussions and collaborative learning                  | 89 |
|    | 9.3     | Establish a communication scheme                                       | 89 |
|    | 9.4     | Monitor learners' progress and engagement                              | 90 |
|    | 9.5     | Create a sense of community and encourage interaction between students | 91 |
|    | 9.6     | Sharing the course                                                     | 91 |
|    | 9.7     | Tips for trainers and facilitators                                     | 93 |
| 1( | ). REFE | RENCES                                                                 | 94 |

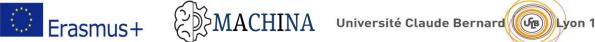

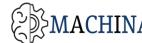

#### MANAGEMENT SUMMARY 1

This document is deliverable 02-T3 "Trainer Handbook", as described in the MACHINA Application Form. The main precedents of this report are the deliverables O1-T4 "Definition of MACHINA learning outcomes", 02-T1 "Grouping of learning outcomes into MACHINA learning units", 02-T2 " Educational Resources" that includes the training exercises, case studies, lectures notes and slide sets components of the learning material and 03-T1 "Identification of suitable platforms to host VOOC infrastructure and content" that includes the learning content in the MOOC platform with testing, adaptation and presentation materials.

The main purpose of this report is to structure the results of O1-T4, O2-T1, O2-T2 and O3-T1, in material and guidelines for trainers which will help them achieve the training goals. This document includes the trainer's guidelines on how to use the training material (slides, videos, case studies and exercises) to maximize the learning outcomes achievement, a short methodology and instructions on how to facilitate the remote training making use of MOOC's supported tools.

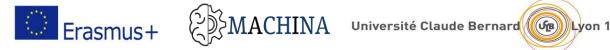

#### **INTRODUCTORY NOTES** 2

#### 2.1 Rationale for MACHINA

Machine learning is an essential branch of Artificial Intelligence. This technique is adopted globally by many top-ranked companies. ML is all about creating algorithms and systems to analyze the process and learn from data. It is the fundamental science technology which processes more data and gives better results. Every business has data which they need to analyze, but the vast amount of data will be difficult to handle manually. Hence AI comes in the rescue, and its branch ML works in this direction. The expansion of Machine Learning (ML) technologies across the major sectors of the EU economy has brought the need for up-skilling ICT professionals so that they are able to perceive and work on ML applications. MACHINA is an Erasmus+ project that aims to address this challenge by delivering a modular curriculum and Open Educational Resources (OERs) on ML technology, to increase the relevance of VET provision for ICT professionals to match their competences with the latest ICT developments and promote their employability.

#### 2.2 Course Duration and Learning Units

The proposed duration of the course is 509 hours. Out of these, 83 hours are allocated to LU1: ML essentials for ICT Professionals; 80 hours - to LU2: Mathematical Foundations; 100 hours - to LU3: ML Algorithms, Programs and Protocols; 80 Hours to LU4: Deep Learning (Advanced); 83 hours to LU5 Communication. The remaining 83 hours are dedicated to LU6: Legislation, Ethics, Project Management related to ML.

The course will consist of theoretical lectures, practical work and individual assignment parts (including the reading material, preparing/solving tutorials, preparing for the course tests).

# 2.3 Recommended Background

Target groups of learners include (i) ICT professionals employed in companies building and offering Machine Learning technology, who have some experience in Machine Learning technology and wish to improve themselves by taking suggested course; (ii) I-VET students aspiring to get employed as ML application developers; (iii) project managers who need to understand the need for different blockchain applications and implications of blockchain technology in the key sectors of economy.

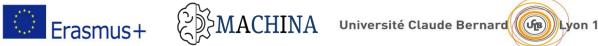

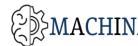

#### TRAINER HANDBOOK STRUCTURE 3

This Handbook acts as an aid to all educators that perform training (in person or online) about ML technology. The Handbook addresses ML Learning Units only and does not extend to other topics of interest in the subject area. Its structure mirrors the MACHINA Curriculum and VOOC due to simplified navigation and why classroom training is pursued in the same setting.

This Handbook is divided in eight chapters, the first chapter is the Management Summary, the second one an introductory note and the third one presents the structure of the document and details the items of the lesson plans.

The fourth chapter describes the different MACHINA learning units with their learning objectives and the expected knowledge and skills to be achieved. Detailed lesson plans for classroom sessions and online use are proposed based on the multimedia content and exercises available; together with the prerequisites to attempt the session.

The fifth chapter presents additional case studies and exercises to maximize the learning outcomes achievement in class and MOOC learning units, according to the expected competences (knowledge and skills) to be achieved.

The sixth chapter offers a short methodology and instructions on how to facilitate the remote training making use of VOOC's supported tools.

The seventh chapter presents the MOOC platform functionalities and explains their use.

#### 3.1 Items of lesson plans

Separate topics within the learning units of the MOOC module are described with specific lesson plan, if suitable. Lesson plans consist of the following items.

| ITEM      | CONTENT                                                    |
|-----------|------------------------------------------------------------|
| Setting   | Online or in classroom or both.                            |
| Duration: | Estimated duration for classroom and online session, split |
|           | into lecture and practice/individual work.                 |

#### Table 1: Items of lesson plans

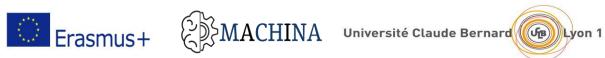

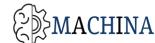

| Lesson beginning:         | What meaningful activity will learners complete as soon as |
|---------------------------|------------------------------------------------------------|
|                           | they enter the classroom or when starting learning online? |
| Engage/motivation:        | How could learners' interest be sparked? Is there a prior  |
|                           | knowledge that should be tapped? Is there vocabulary that  |
|                           | must be cleared? Is there brainstorming that students need |
|                           | to complete before the lesson begins?                      |
| Whole group instructions: | In classroom: Focus lessons (explicit teaching /modeling,  |
|                           | strategy demonstration, shared reading, shared writing,    |
|                           | discussion, writing process.                               |
| Evaluate                  | How will trainer know if learners have achieved lesson's   |
| understanding/assessment: | objective?                                                 |
| Closing activities:       | How will trainer tie up loose ends, reinforce/revisit the  |
|                           | objective and connect the lesson to the learning unit?     |
| Resources:                | What does trainer need in order to teach the lesson?       |
|                           | (Computer Lab, Equipment)                                  |

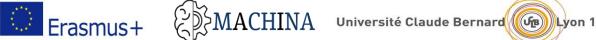

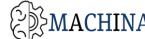

# 4 MACHINA Programme

The MACHINA course, consisting of six learning units, is described in this section.

The learning units are:

- LU1 ML essentials for ICT professionals,
- LU2 Mathematical Foundations,
- LU3 ML Algorithms, Programs and Protocols,
- LU4 Deep Learning Advances,
- LU5 Communicating the merits, challenges and implications of Machine Learning technology,
- LU6 Legislation, Ethics, Project Management related to Machine Learning

Each learning unit is composed of several lessons and each lesson includes 2 or more learning outcomes.

# 4.1 LU1: Machine Learning (ML) essentials for ICT professionals

The aim of this learning unit is to define the essential ML characteristics and addresses the fundamental features of ML applications. It provides a common theoretical background regarding the ML landscape.

The learning objectives of this learning unit are:

- 1. Giving an overview of the ML characteristics and its different algorithms,
- 2. Understand the concept behind ML and how to detect patterns from data,
- 3. Identify different types of applications that use the ML algorithms.

This learning Unit is composed of the following 4 Lessons:

- **Lesson 1** Introduction to ML
- **Lesson 2** Where to apply ML
- **Lesson 3** Machine Learning and Data Processing
- Lesson 4 Example of ML applications

The lesson 1 has two learning outcomes:

- LO1 Understand the theoretical principles of Machine Learning
- **LO2** Get a general over view of the different Machine Learning algorithms.

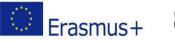

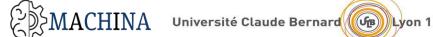

The lesson 2 has two learning outcomes:

- **LO3** Types of the problems that ML algorithms can solve nowadays
- **LO4** How to solve the problems using various Machine Learning techniques

The lesson 3 has one learning outcome:

- LO5 Understand Data preprocessing and visualization methods

The lesson 4 has two learning outcomes

- LO6 Understand the elements of ML in applications
- **L07** Analyse some existing to a given context

After the completion of this unit, the learners should have the ability to explain basic ML concepts, such as Supervised ML, Unsupervised ML, and Reinforcement learning. Also explain basic principles and applications of ML in education, industrial and finance fields.

#### 4.1.1 Lesson 1: Introduction to ML

#### Targeted Knowledges and Skills 4.1.1.1

| Knowledge                 | Skills           | Competency                                         |
|---------------------------|------------------|----------------------------------------------------|
| Definition of Machine     | Capable to       | Identify ML characteristics in different           |
| Learning                  | Identify Machine | applications.                                      |
| • What is ML              | Learning methods | Critically evaluate ML features for an application |
| • ML terminologies        | suitable for the | (in Finance, Industry, Education)                  |
| Applications of Machine   | existing problem |                                                    |
| Learning in               | in the workflow  |                                                    |
| Education                 |                  |                                                    |
| • Finance                 |                  |                                                    |
| Industry                  |                  |                                                    |
| Types of Machine Learning |                  |                                                    |
| Supervised ML             |                  |                                                    |
| Unsupervised ML           |                  |                                                    |
| Reinforcement learning    |                  |                                                    |

#### 4.1.1.2 Lesson plans

| Setting   | Online or in classroom                   |
|-----------|------------------------------------------|
| Duration: | Classroom: 10h                           |
|           | Lecture:4h; practice/individual work 6h. |
|           | Online: 10h.                             |

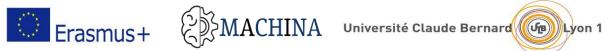

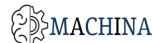

| Lesson beginning                  | Assess the awareness of the group of learners (Machine         |
|-----------------------------------|----------------------------------------------------------------|
|                                   |                                                                |
|                                   | Learning) using "Who knows about ML" questions.                |
| Engage/motivation                 | Classroom: Make sure the fundamental technical elements are    |
|                                   | understood, use practical examples and ask open questions to   |
|                                   | ensure the basics and the vocabulary are understood.           |
| Whole group instructions          | Yes.                                                           |
| Evaluate understanding/assessment | Online:                                                        |
|                                   | Individual task: Encourage learners to read the use cases and  |
|                                   | to comment on their findings.                                  |
|                                   |                                                                |
|                                   | Start a new topic in a forum with open questions like "What"s  |
|                                   | the future of ML" or "Is ML the solution for anything?".       |
|                                   |                                                                |
|                                   | Classroom:                                                     |
|                                   | Individual task: Create groups of 3 or 4 individuals, each     |
|                                   | group analyzing and commenting the use case, each learner in   |
|                                   |                                                                |
|                                   | a group writing his own ideas and sharing them.                |
|                                   |                                                                |
|                                   | Initiate a debate around topics like "What"s the future of ML" |
|                                   | or "Is ML the solution for anything?".                         |
| Closing activities                | Summarize the main key elements learned and provide            |
|                                   | common feedback based on learner inputs; focusing on the       |
|                                   | essentials of ML technology.                                   |
| Resources                         | Paper, pencil, board. If possible computer classroom for       |
|                                   | individual exercises.                                          |
|                                   |                                                                |

#### 4.1.1.3 Prerequisites

No particular knowledge or experience needed; however, a basic knowledge of ICT and Linear Algebra will help in better understanding the functioning of Machine Learning.

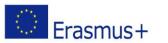

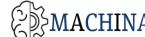

Erasmus+

#### 4.1.2 Lesson 2: Where to Apply ML

#### 4.1.2.1 Targeted Knowledges and Skills

| Knowledge             | Skills                            | Competency                             |
|-----------------------|-----------------------------------|----------------------------------------|
| Types of problems the | Capable to                        | Correctly Choose an ML Algorithm for a |
| Machine Learning      | -Identify Machine Learning        | specific problem.                      |
| algorithms can solve  | methods suitable for the existing |                                        |
| Classification        | problem in the workflow.          |                                        |
| Regression            | -Solve the problems using various |                                        |
| Clustering            | Machine Learning techniques.      |                                        |
| • Reinforcement       | -Articulate how ML algorithms are |                                        |
| Learning              | fundamentally different from      |                                        |
| Advantages Machine    | traditional programming           |                                        |
| Learning algorithms   | algorithms.                       |                                        |
|                       |                                   |                                        |

#### 4.1.2.2 Lesson plans

| Setting                           | Online or in classroom                                           |  |
|-----------------------------------|------------------------------------------------------------------|--|
| Duration:                         | Classroom: 10h                                                   |  |
|                                   | Lecture:4h; practice/individual work 6h.                         |  |
|                                   | Online: 10h.                                                     |  |
| Lesson beginning                  | Remind the group of learners of the definition of Machine        |  |
|                                   | Learning and what are the types of it by asking "What are the    |  |
|                                   | different types of ML?"                                          |  |
| Engage/motivation                 | Classroom: Make sure the fundamental technical elements are      |  |
|                                   | understood, use practical examples and ask open questions to     |  |
|                                   | ensure the basics and the vocabulary are understood.             |  |
| Whole group instructions          | Yes.                                                             |  |
| Evaluate understanding/assessment | Online:                                                          |  |
|                                   | Individual task: Encourage learners to read the use cases and to |  |
|                                   | comment on their findings.                                       |  |
|                                   |                                                                  |  |

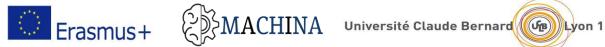

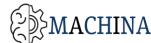

|                    | Start a new topic in a forum with open questions like "? Do you  |  |  |
|--------------------|------------------------------------------------------------------|--|--|
|                    | know what types of problems the ML algorithms can solve?".       |  |  |
|                    |                                                                  |  |  |
|                    | Classroom:                                                       |  |  |
|                    | Individual task: Create groups of 3 or 4 individuals, each group |  |  |
|                    | analysing and commenting the use case, each learner in a group   |  |  |
|                    | writing his own ideas and sharing them.                          |  |  |
|                    |                                                                  |  |  |
|                    | Initiate a debate around topics like "Do you know what types of  |  |  |
|                    | problems the ML algorithms can solve? ".                         |  |  |
| Closing activities | Summarize the main key elements learned and provide              |  |  |
|                    | common feedback based on learner inputs; focusing on the         |  |  |
|                    | essentials of ML technology.                                     |  |  |
| Resources          | Paper, pencil, board. If possible computer classroom for         |  |  |
|                    | individual exercises.                                            |  |  |
|                    |                                                                  |  |  |

#### 4.1.2.3 Prerequisites

The first lesson of learning unit 1, and a basic knowledge of ICT and Linear Algebra will help in better understanding the functioning of Machine Learning.

Lesson 3: Machine learning and Data processing 4.1.3

#### Targeted Knowledges and Skills 4.1.3.1

| Knowledge                  | Skills                       | Competency                         |
|----------------------------|------------------------------|------------------------------------|
| -Types of data processing  | Capable to                   | Correctly evaluate the selected ML |
| techniques.                | -Identify the different data | algorithm for a given problem.     |
| - Data Visualizations      | preprocessing and            |                                    |
| technique.                 | visualization methods.       |                                    |
| -Evaluation metrics for ML | - split data into training   |                                    |
| algorithms.                | and test datasets.           |                                    |

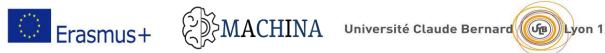

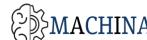

#### 4.1.3.2 Lesson plans

| Setting                           | Online or in classroom                                         |  |
|-----------------------------------|----------------------------------------------------------------|--|
| Duration:                         | Classroom: 10h                                                 |  |
|                                   | Lecture:4h; practice/individual work 6h.                       |  |
|                                   | Online: 10h.                                                   |  |
| Lesson beginning                  | Assess the awareness of the group of learners (Machine         |  |
|                                   | Learning) using "Who knows about data pre-processing"          |  |
|                                   | questions.                                                     |  |
| Engage/motivation                 | Classroom: Make sure the fundamental technical elements are    |  |
|                                   | understood, use practical examples and ask open questions to   |  |
|                                   | ensure the basics and the vocabulary are understood.           |  |
| Whole group instructions          | Yes.                                                           |  |
| Evaluate understanding/assessment | Online:                                                        |  |
|                                   | Individual task: Encourage learners to read the use cases and  |  |
|                                   | to comment on their findings.                                  |  |
|                                   | Start a new topic in a forum with open questions like "What"?  |  |
|                                   | What are the steps for processing the data of an ML project?". |  |
|                                   | Classroom:                                                     |  |
|                                   | Individual task: Create groups of 3 or 4 individuals, each     |  |
|                                   | group analysing and commenting the use case, each learner in   |  |
|                                   | a group writing his own ideas and sharing them.                |  |
|                                   | Initiate a debate around topics like " Can you name the steps  |  |
|                                   | for processing the data of an ML project?                      |  |
| Closing activities                | Summarize the main key elements learned and provide            |  |
|                                   | common feedback based on learner inputs; focusing on the       |  |
|                                   | essentials of ML technology.                                   |  |
| Resources                         | Paper, pencil, board. If possible computer classroom for       |  |
|                                   | individual exercises.                                          |  |

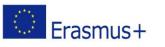

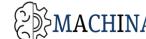

#### 4.1.3.3 Prerequisites

The first and the second lesson of learning unit 1, and a basic knowledge of ICT and Linear Algebra will help in better understanding the functioning of Machine Learning.

#### 4.1.4 Lesson 4: Example ML Applications

| Knowledge               | Skills               | Competency                                     |
|-------------------------|----------------------|------------------------------------------------|
| - Existing ML           | Capable to           | Give an account of the advantages and          |
| applications, related   | -Analyze existing    | disadvantages of the features of a specific ML |
| structures, and         | ML applications      | application                                    |
| architectures.          | according to a given |                                                |
| - Examples of different | context              |                                                |
| ML applications in      |                      |                                                |
| various sectors.        |                      |                                                |

#### 4141 Taraeted Knowledges and Skills

| 4.1.4.2 | Lesson | plans |
|---------|--------|-------|
| 1,1,1,4 | LCSSON | prans |

| Setting                  | Online or in classroom                                           |  |
|--------------------------|------------------------------------------------------------------|--|
| Duration:                | Classroom: 10h                                                   |  |
|                          | Lecture:4h; practice/individual work 6h.                         |  |
|                          | Online: 10h.                                                     |  |
| Lesson beginning         | Assess the awareness of the group of learners (Machine           |  |
|                          | Learning) using "Who can identify an application that uses ML"   |  |
|                          | questions.                                                       |  |
| Engage/motivation        | Classroom: Make sure the fundamental technical elements are      |  |
|                          | understood, use practical examples and ask open questions to     |  |
|                          | ensure the basics and the vocabulary are understood.             |  |
| Whole group instructions | Yes.                                                             |  |
| Evaluate                 | Online:                                                          |  |
| understanding/assessment | Individual task: Encourage learners to read the use cases and to |  |
|                          | comment on their findings.                                       |  |

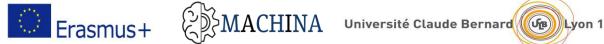

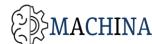

|                    | Start a new topic in a forum with open questions like What's applications do you know from your everyday life uses ML?                                                                      |  |
|--------------------|----------------------------------------------------------------------------------------------------|--|
|                    | Classroom:<br>Individual task: Create groups of 3 or 4 individuals, each group<br>analyzing and commenting the use case, each learner in a group<br>writing his own ideas and sharing them. |  |
|                    | Initiate a debate around topics like "What" are the different areas that can apply ML to facilitate its work?                                                                               |  |
| Closing activities | Summarize the main key elements learned and provide common<br>feedback based on learner inputs; focusing on the essentials of<br>ML technology.                                             |  |
| Resources          | Paper, pencil, board. If possible, computer classroom for individual exercises.                                                                                                    |  |

#### 4.1.4.3 Prerequisites

The first lesson of learning unit 1, and a basic knowledge of ICT and Linear Algebra will help in better understanding the functioning of Machine Learning.

#### 4.2 LU2: Mathematical foundations

The aim of this learning unit is to Defines the mathematical foundation required for writing programs and algorithms for ML and AI. The learning objectives of this learning unit are:

- 1. To break down the difficult mathematical concepts into easier one to understand concepts.
- 2. To focus on mathematical concepts and algorithms to get full understanding of ML and AI techniques and methodologies.

This learning Unit is composed of the following 5 Lessons:

- L1 Set, Functions, Relations
- L2 Linear Algebra

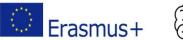

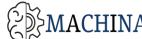

- L3 Probability Theory
- L4 Statistics
- **L5** Computation theory

The lesson 1 has five learning outcomes:

-LO1 To know the definition of sets and basic sets' operations

-LO2 To know definition of function and basic functions' operations

-LO3 To know definition of relation, equivalence relation, partition of a set

-LO4 To know the concept of local minima and derivatives of a function

-LO5 To be able to compute an approximation of derivative at a point using deltas The lesson 2 has five learning outcomes:

-LO6 To know the definition of vector space and basic vector operations

-LO7 To know the definition of metric

-LO8 To know the difference between scalar, vector, tensor

-LO9 To know how calculate the Hadamard product

-LO10 To know the definition of the gradient of a function

The lesson 3 has six learning outcomes:

-LO11 To know the frequentist definition of probability of an event

-LO12 To know the definition of probability as ratio between favourable outcomes on total outcomes

-LO13 To be able to calculate easy probabilities base on basic combinatorics

-LO14 To know the definition of join probability

-L015 To know the definition of independent events

-L016 to know the definition of conditional probability

-LO17 To know the Bayes Theorem

The lesson 4 has eight learning outcomes:

-L017 To know the definition of population and sample

-LO18 To know the meaning and to be able to compute mean, median, variance, standard deviation of a population

-L019 To know the meaning of covariance and correlation

-LO20 To know the meaning of maximum likelihood estimator

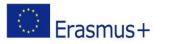

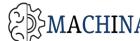

-LO21 To know the meaning of univariate and multi variate linear regression and how to compute the parameters **-LO22** To know the definition of correlation matrix -LO23 To know the meaning of logistic regression -LO24 To know the definition of precision, recall, confusion matrix The lesson 5 has six learning outcomes: -LO25 To know the concept of algorithm -LO26 To be able to write a simple algorithm as a flow chart -LO27 To know the basics of procedural programming language (operations, conditions, ifelse, while, for) -LO28 To be able write a simple algorithm in a programming language (Python) -LO29 To know the basic data structures (sets, lists, associative, arrays)

-LO30 To know the concept of classes, instances, methods

After the completion of this unit the student should have reviewed all basic mathematical and computer science theory and language propaedeutic to ML study.

#### 4.2.1 Lesson 1: Set, Functions, Relations

4.2.1.1 Taraeted Knowledges and Skills

| Knowledge                   | Skills                   | Competency                                  |
|-----------------------------|--------------------------|---------------------------------------------|
| Knows / Aware of            | -Deciding if an element  | Able to:                                    |
| formal definitions of       | belongs to a set         | -Describing, analyse and solving a          |
| sets, relations, functions, | -Calculating basic       | mathematical input-output problem in formal |
| derivatives                 | operations on sets       | terms                                       |
|                             | -Calculate the           |                                             |
|                             | domain, range,           |                                             |
|                             | codomain of a function   |                                             |
|                             | -Calculate the partition |                                             |
|                             | induced by a             |                                             |
|                             | equivalence relation     |                                             |

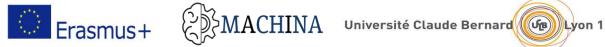

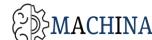

#### 4.2.1.2 Lesson plans

| Setting                  | Online or in classroom                                     |  |
|--------------------------|------------------------------------------------------------|--|
| Duration:                | Classroom: 10h                                             |  |
|                          | Lecture: 6h                                                |  |
|                          | Practice/Individual work: 4h                               |  |
|                          |                                                            |  |
|                          | Online : 6h                                                |  |
|                          | Lecture: 3h                                                |  |
|                          | Practice/Individual work: 3h                               |  |
| Lesson beginning         | Assess the importance of set theory for a general formal   |  |
|                          | approach to ML                                             |  |
|                          | Checking the degree of classroom formal training and       |  |
|                          | background                                                 |  |
| Engage/motivation        | Classroom: Make sure the fundamental technical elements    |  |
|                          | are understood, use practical examples and ask open        |  |
|                          | questions to ensure the basics and the vocabulary are      |  |
|                          | understood.                                                |  |
| Whole group instructions | Yes                                                        |  |
| Evaluate                 | Checking the results of individual assignments provided in |  |
| understanding/assessment | the learning materials                                     |  |
| Resources                | Paper, pencil, board.                                      |  |

#### *4.2.1.3 Prerequisites*

No knowledge or experience needed

#### 4.2.2 Lesson 2: Linear Algebra

#### 4.2.2.1 Targeted Knowledges and Skills

| Knowledge            | Skills              | Competency                            |
|----------------------|---------------------|---------------------------------------|
| Knows / Aware of     | Calculate the basic | Representing and manipulating data in |
| informal definitions | linear algebra      | tabular form                          |
| scalars, vectors,    |                     |                                       |

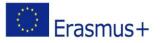

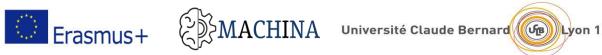

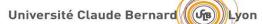

| vector space,    | operations on |  |
|------------------|---------------|--|
| inner and outer  | matrices      |  |
| products,        | and vectors   |  |
| metrics, linear  |               |  |
| independence,    |               |  |
| orthonormal      |               |  |
| bases, matrices, |               |  |
| tensors          |               |  |

#### 4.2.2.2 Lesson plans

| Setting                  | Online or in classroom                                     |
|--------------------------|------------------------------------------------------------|
| Duration:                | Classroom: 10h                                             |
|                          | Lecture: 6h                                                |
|                          | Practice/Individual work: 4h                               |
|                          |                                                            |
|                          | Online : 6h                                                |
|                          | Lecture: 3h                                                |
|                          | Practice/Individual work: 3h                               |
|                          |                                                            |
| Lesson beginning         | Assess the importance of linear algebra to be operative in |
|                          | ML libraries active use                                    |
|                          |                                                            |
| Engage/motivation        | Classroom: Make sure the fundamental technical elements    |
|                          | are understood, use practical examples and ask open        |
|                          | questions to ensure the basics and the vocabulary are      |
|                          | understood.                                                |
| Whole group instructions | Yes                                                        |
| Evaluate                 | Checking the results of individual assignments provided in |
| understanding/assessment | the learning materials                                     |
| Closing activities       | None                                                       |
| Resources                | Paper, pencil, board.                                      |

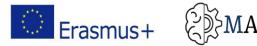

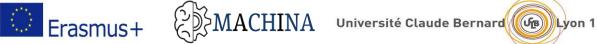

#### 4.2.2.3 Prerequisites

No particular knowledge or experience needed

#### 4.2.3 Lesson 3: Probability Theory

#### 4.2.3.1 Targeted Knowledges and Skills

| Knowledge         | Skills               | Competency                                |
|-------------------|----------------------|-------------------------------------------|
| Informal          | Capable to calculate | Estimating likeliness of an event without |
| definition of     | probabilities of     | explicit probability calculation          |
| probability of an | simple events using  |                                           |
| event,            | combinatorics and    |                                           |
| conditional       | conditional          |                                           |
| probabilities,    | probabilities using  |                                           |
| Bayes theorem     | Bayes' theorem       |                                           |

#### 4.2.3.2 Lesson plans

| Setting                  | Online or in classroom                                      |
|--------------------------|-------------------------------------------------------------|
| Duration:                | Classroom: 10h                                              |
|                          | Lecture: 6h                                                 |
|                          | Practice/Individual work: 4h                                |
|                          |                                                             |
|                          | Online: 6h                                                  |
|                          | Lecture: 3h                                                 |
|                          | Practice/Individual work: 3h                                |
|                          |                                                             |
| Lesson beginning         | Assess the importance of probability theory to be aware its |
|                          | funding role of ML theory                                   |
| Engage/motivation        | Classroom: Make sure the fundamental technical elements     |
|                          | are understood, use practical examples and ask open         |
|                          | questions to ensure the basics and the vocabulary are       |
|                          | understood.                                                 |
| Whole group instructions | Yes                                                         |

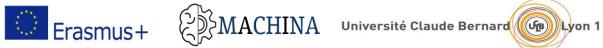

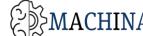

| Evaluate                 | Checking the results of individual assignments provided in |
|--------------------------|------------------------------------------------------------|
| understanding/assessment | the learning materials                                     |
| Closing activities       | None                                                       |
| Resources                | Paper, pencil, board.                                      |

#### 4.2.3.3 Prerequisites

No particular knowledge or experience needed

#### 4.2.4 Lesson 4: Statistics

#### 4.2.4.1 Targeted Knowledges and Skills

| Knowledge              | Skills              | Competency                                         |
|------------------------|---------------------|----------------------------------------------------|
| Basic informal         | -Calculate mean     | Be able to correctly interpret output results of   |
| definitions as         | and variance of a   | an algorithm calculating aggregations on a         |
| population, sample,    | distribution        | population by standard aggregation functions       |
| frequencies, mean,     | -using an estimator | (min, max, avg, std,)                              |
| variance, Percentiles, | or a classifier to  | - Be able to correctly interpret output results of |
| linear regression,     | make predictions    | an algorithm calculating aggregations on a         |
| logistic regression,   |                     | population by standard aggregation functions       |
| likelihood, estimator, |                     | (min, max, avg, std,) univariate and               |
| classifier             |                     | multivariate linear regression                     |
|                        |                     | -Reading and interpreting a confusion matrix a     |
|                        |                     | classifier                                         |
|                        |                     | -Interpreting the (mean) measure error of an       |
|                        |                     | estimator                                          |

#### 4.2.4.2 Lesson plans

| Setting   | Online or in classroom       |
|-----------|------------------------------|
| Duration: | Classroom: 10h               |
|           | Lecture: 6h                  |
|           | Practice/Individual work: 4h |
|           | Online : 6h                  |
|           | Lecture: 3h                  |

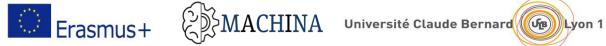

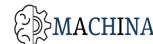

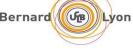

|                          | Practice/Individual work: 3h                                 |
|--------------------------|--------------------------------------------------------------|
| Lesson beginning         | Assess the importance of statistics in data analysis and the |
|                          | importance of linear regression theory as starting point and |
|                          | benchmark for general ML algorithms                          |
| Engage/motivation        | Classroom: Make sure the fundamental technical elements      |
|                          | are understood, use practical examples and ask open          |
|                          | questions to ensure the basics and the vocabulary are        |
|                          | understood.                                                  |
| Whole group instructions | Yes                                                          |
| Evaluate                 | Checking the results of individual assignments provided in   |
| understanding/assessment | the learning materials                                       |
| Closing activities       | None                                                         |
| Resources                | Paper, pencil, board.                                        |

#### 4.2.4.3 Prerequisites

No particular knowledge or experience needed

#### 4.2.5 Lesson 5: Computation theory

#### 4.2.5.1 Taraeted Knowledges and Skills

| 1.2.5.1 Turgeteu Knowledges und Skins |                    |                                              |
|---------------------------------------|--------------------|----------------------------------------------|
| Knowledge                             | Skills             | Competency                                   |
| Definition of                         | -Capable to read a | -Coding an easy algorithm                    |
| computational                         | diagram flux       | with some programming                        |
| framework,                            | -Capable to        | language                                     |
| coding language,                      | describe an easy   | -Using an existing class to implement object |
| algorithm                             | algorithm formally | and using methods to solve some ML problem   |

#### 4.2.5.2 Lesson plans

| Setting   | Online or in classroom       |
|-----------|------------------------------|
| Duration: | Classroom: 10h               |
|           | Lecture: 6h                  |
|           | Practice/Individual work: 4h |

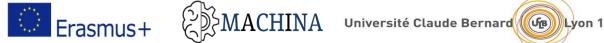

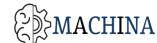

|                          | Online : 6h                                                 |
|--------------------------|-------------------------------------------------------------|
|                          | Lecture: 3h                                                 |
|                          | Practice/Individual work: 3h                                |
| Lesson beginning         | Introducing informally the python computational             |
|                          | framework                                                   |
| Engage/motivation        | Classroom: Make sure the fundamental technical elements     |
|                          | are understood, use a real computational framework as       |
|                          | Ipython/Jupyter for concepts' exemplification.              |
| Whole group instructions | Yes                                                         |
| Evaluate                 | Checking the results of individual assignments provided in  |
| understanding/assessment | the learning materials                                      |
| Closing activities       | Developing together with the teacher some IPython           |
|                          | notebooks to solve easy data analysis problem on its own pc |
| Resources                | Paper, pencil, board, computational framework               |

4.2.5.3 Prerequisites

No particular knowledge or experience needed

# 4.3 LU3: ML Algorithms, Programs and Protocols

The aim of this learning unit is to define the foundational machine learning models and understand how to select the suitable ML model for a given problem and how to implement it in one of the available programming languages.

The learning objectives of this learning unit are:

- 1. Foundational understanding of machine learning models.
- 2. Understand some of the essential machine learning algorithms and how to evaluate the performance of them.
- 3. Identify different programming languages and frameworks that support the implementation of machine learning algorithms.

This learning Unit is composed of the following 6 Lessons:

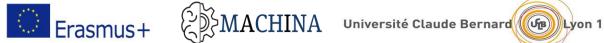

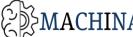

- **Lesson 1** Machine learning by linear models.
- Lesson 2 Supervised learning.
- Lesson 3 Unsupervised learning.
- Lesson 4 Semi supervised learning.
- **Lesson 5** Programming languages and frameworks for Machine learning algorithms.
- **Lesson 6** Best practices for ML.

The lesson 1 has two learning outcomes:

- LO1 Get an overview of ML linear models.
- LO2 Identify the different ML linear models' algorithms and implementation

The lesson 2 has two learning outcomes:

- **LO3** Get an overview of supervised learning and its utility.
- **LO4** To identify the different algorithms of supervised learning and implementation.

The lesson 3 has two learning outcome:

- **LO5** Get an overview of unsupervised learning and its utility.
- **LO6** Identify the different algorithms of unsupervised learning and implementation.

The lesson 4 has two learning outcomes

- L07 Get an overview of semi supervised learning and its utility.
- LO8 Identify the different algorithms of semi supervised learning, and implementation.

The lesson 5 has one learning outcomes

- **L09** Obtain an overview of the different programming languages and frameworks available for ML.

The lesson 6 has two learning outcomes

- **L010** Understand best practices for building machine learning applications.
- **LO11** Identify Hyperparameter Tuning methods.

After the completion of this unit, the learners should have the ability to explain the different ML concepts, Supervised ML, Unsupervised ML, and semi-supervised learning and the different algorithms they have.

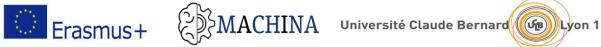

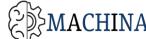

#### 4.3.1 Lesson 1: Machine learning by linear models

#### 4.3.1.1 Targeted Knowledges and Skills

| Knowledge            | Skills            | Competency                             |
|----------------------|-------------------|----------------------------------------|
| Definition of        | Capable of        | Use the learned Linear model to solve  |
| Regression           | understanding the | classification or regression ML tasks. |
| Classification       | different linear  |                                        |
|                      | models used for   |                                        |
| Understand of Linear | Regression and    |                                        |
| Models               | classification    |                                        |
|                      | analysis          |                                        |

#### 4.3.1.2 Lesson plans

| Setting                  | Online or in classroom                                    |
|--------------------------|-----------------------------------------------------------|
| Duration:                | Classroom: 10h                                            |
|                          | Lecture:4h; practice/individual work 6h.                  |
|                          | Online: 10h.                                              |
| Lesson beginning         | Assess the awareness of the group of learners (Machine    |
|                          | Learning) using "Who knows about regression or            |
|                          | classification analysis" questions.                       |
| Engage/motivation        | Classroom: Make sure the fundamental technical elements   |
|                          | are understood, use practical examples and ask open       |
|                          | questions to ensure the basics and the vocabulary are     |
|                          | understood.                                               |
| Whole group instructions | Yes.                                                      |
| Evaluate                 | Online:                                                   |
| understanding/assessment | Individual task: Encourage learners to read the use cases |
|                          | and to comment on their findings.                         |
|                          | Start a new topic in a forum with open questions like     |
|                          | ""What"s mathematical models do you know can be used to   |
|                          | solve an ML problem?".                                    |

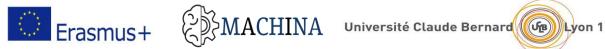

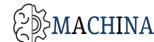

|                    | Classroom:<br>Individual task: Create groups of 3 or 4 individuals, each<br>group analysing and commenting the use case, each learner<br>in a group writing his own ideas and sharing them.<br>Initiate a debate around topics like " "How you can apply a<br>linear model to solve one of the ML problems?". |
|--------------------|----------------------------------------------------------------------------------------------------|
| Closing activities | Summarize the main key elements learned and provide<br>common feedback based on learner inputs; focusing on the<br>essentials of ML technology.                                                                                                    |
| Resources          | Paper, pencil, board. If possible computer classroom for individual exercises.                                                                                                    |

#### *4.3.1.3 Prerequisites*

LU1 and LU2, Basic understanding of Linear Algebra, and probability theory.

#### 4.3.2 Lesson 2: Supervised learning

#### 4.3.2.1 Targeted Knowledges and Skills

| Knowledge             | Skills                        | Competency               |
|-----------------------|-------------------------------|--------------------------|
| Definition of         | -Capable of understanding the | Evaluate and compare the |
| • Supervised Learning | different supervised ML       | different results of the |
| Supervised Learning   | algorithms                    | Supervised Learning      |
| Algorithms            |                               | Algorithms.              |
| • Support Vector      | -Understand the strengths and |                          |
| Machines.             | weaknesses of Supervised      |                          |
| • Decision Trees.     | Learning Algorithms           |                          |
| • Random Forest.      |                               |                          |
| • Neural Network.     |                               |                          |
|                       |                               |                          |
|                       |                               |                          |

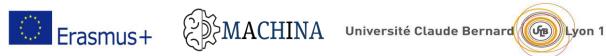

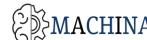

# 4.3.2.2 Lesson plans

| Setting                  | Online or in classroom                                         |  |
|--------------------------|----------------------------------------------------------------|--|
| Duration:                | Classroom: 10h                                                 |  |
|                          | Lecture:4h; practice/individual work 6h.                       |  |
|                          | Online: 10h.                                                   |  |
| Lesson beginning         | Assess the awareness of the group of learners (Machine         |  |
|                          | Learning) using "Who knows about Decision Trees"               |  |
|                          | questions.                                                     |  |
| Engage/motivation        | Classroom: Make sure the fundamental technical elements        |  |
|                          | are understood, use practical examples and ask open            |  |
|                          | questions to ensure the basics and the vocabulary are          |  |
|                          | understood.                                                    |  |
| Whole group instructions | Yes.                                                           |  |
| Evaluate                 | Online:                                                        |  |
| understanding/assessment | Individual task: Encourage learners to read the use cases      |  |
|                          | and to comment on their findings.                              |  |
|                          |                                                                |  |
|                          | Start a new topic in a forum with open questions like          |  |
|                          | "What"s Supervised Learning?".                                 |  |
|                          |                                                                |  |
|                          | Classroom:                                                     |  |
|                          | Individual task: Create groups of 3 or 4 individuals, each     |  |
|                          | group analyzing and commenting the use case, each learner      |  |
|                          | in a group writing his own ideas and sharing them.             |  |
|                          |                                                                |  |
|                          | Initiate a debate around topics like "What"s classification?". |  |
| Closing activities       | Summarize the main key elements learned and provide            |  |
|                          | common feedback based on learner inputs; focusing on the       |  |
|                          | essentials of ML technology.                                   |  |
| Resources                | Paper, pencil, board. If possible computer classroom for       |  |
|                          | individual exercises.                                          |  |
|                          |                                                                |  |

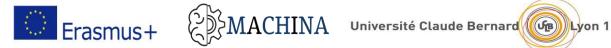

#### 4.3.2.3 Prerequisites

LU1 and LU2, Basic understanding of Linear Algebra, and probability theory.

#### 4.3.3 Lesson 3: Unsupervised learning

#### Targeted Knowledges and Skills 4.3.3.1

| Knowledge             | Skills                        | Competency               |
|-----------------------|-------------------------------|--------------------------|
| Definition of         | -Capable of understanding the | Evaluate and compare the |
| Unsupervised          | different unsupervised ML     | different results of the |
| Learning              | algorithms                    | unsupervised Learning    |
| Unsupervised Learning |                               | Algorithms.              |
| Algorithms            | -Understand the strengths and |                          |
| • Clustering.         | weaknesses of unsupervised    |                          |
| • Dimensionality      | Learning Algorithms           |                          |
| reduction.            |                               |                          |
| Associative rules     |                               |                          |
| analysis.             |                               |                          |

#### 4.3.3.2 Lesson plans

| Setting                  | Online or in classroom                                  |  |
|--------------------------|---------------------------------------------------------|--|
| Duration:                | Classroom: 10h                                          |  |
|                          | Lecture:4h; practice/individual work 6h.                |  |
|                          | Online: 10h.                                            |  |
| Lesson beginning         | Assess the awareness of the group of learners (Machine  |  |
|                          | Learning) using "Who knows about K-means clustering"    |  |
|                          | questions.                                              |  |
| Engage/motivation        | Classroom: Make sure the fundamental technical elements |  |
|                          | are understood, use practical examples and ask open     |  |
|                          | questions to ensure the basics and the vocabulary are   |  |
|                          | understood.                                             |  |
| Whole group instructions | Yes.                                                    |  |

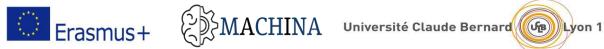

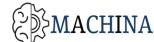

| Online:                                                    |  |
|------------------------------------------------------------|--|
| Individual task: Encourage learners to read the use cases  |  |
| and to comment on their findings.                          |  |
| Start a new topic in a forum with open questions like      |  |
| "What"s Unsupervised Learning?".                           |  |
|                                                            |  |
| Classroom:                                                 |  |
| Individual task: Create groups of 3 or 4 individuals, each |  |
| group analyzing and commenting the use case, each learner  |  |
| in a group writing his own ideas and sharing them.         |  |
| Initiate a debate around topics like like "What"s          |  |
| clustering?".                                              |  |
| Summarize the main key elements learned and provide        |  |
| common feedback based on learner inputs; focusing on the   |  |
| essentials of ML technology.                               |  |
| Paper, pencil, board. If possible computer classroom for   |  |
| individual exercises.                                      |  |
|                                                            |  |

#### *4.3.3.3 Prerequisites*

LU1 and LU2, Basic understanding of Linear Algebra, and probability theory.

#### 4.3.4 Lesson 4: Semi supervised learning

#### 4.3.4.1 Targeted Knowledges and Skills

| Knowledge                | Skills                        | Competency                     |
|--------------------------|-------------------------------|--------------------------------|
| Definition of            | -Capable of understanding the | Evaluate and compare the       |
| • Semi-supervised        | different semi-supervised ML  | different results of the semi- |
| Learning                 | algorithms                    | supervised Learning            |
| Semi-supervised Learning |                               | Algorithms.                    |
| Algorithms(SSL)          | -Understand the strengths and |                                |
| • SSL-Algorithms         | weaknesses of semi-supervised |                                |
| • Self-training          | Learning Algorithms           |                                |

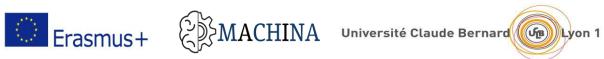

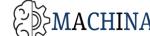

| • | Co-training |  |
|---|-------------|--|
| • | S3VM        |  |
| ٠ | Graph-based |  |
|   | algorithm   |  |

#### 4.3.4.2 Lesson plans

| Setting                  | Online or in classroom                                       |  |
|--------------------------|--------------------------------------------------------------|--|
| Duration:                | Classroom: 10h                                               |  |
|                          | Lecture:4h; practice/individual work 6h.                     |  |
|                          | Online: 10h.                                                 |  |
| Lesson beginning         | Assess the awareness of the group of learners (Machine       |  |
|                          | Learning) using "Who knows about semi- supervised"           |  |
|                          | questions.                                                   |  |
| Engage/motivation        | Classroom: Make sure the fundamental technical elements      |  |
|                          | are understood, use practical examples and ask open          |  |
|                          | questions to ensure the basics and the vocabulary are        |  |
|                          | understood.                                                  |  |
| Whole group instructions | Yes.                                                         |  |
| Evaluate                 | Online:                                                      |  |
| understanding/assessment | Individual task: Encourage learners to read the use cases    |  |
|                          | and to comment on their findings.                            |  |
|                          | Start a new topic in a forum with open questions like        |  |
|                          | "What"s semi-Supervised Learning?".                          |  |
|                          | Classroom:                                                   |  |
|                          | Individual task: Create groups of 3 or 4 individuals, each   |  |
|                          | group analyzing and commenting the use case, each learner    |  |
|                          | in a group writing his own ideas and sharing them.           |  |
|                          | Initiate a debate around topics like "What"s semi-Supervised |  |
|                          | Learning?".                                                  |  |

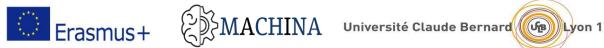

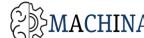

| Closing activities | Summarize the main key elements learned and provide      |  |
|--------------------|----------------------------------------------------------|--|
|                    | common feedback based on learner inputs; focusing on the |  |
|                    | essentials of ML technology.                             |  |
| Resources          | Paper, pencil, board. If possible computer classroom for |  |
|                    | individual exercises.                                    |  |

#### 4.3.4.3 Prerequisites

LU1 and LU2, Basic understanding of Linear Algebra, and probability theory.

Lesson 5: Programming languages and frameworks for Machine learning algorithms 4.3.5

| 4.3.5.1 | Targeted Knowledges and Skills |
|---------|--------------------------------|
|---------|--------------------------------|

| Knowledge                 | Skills                       | Competency                   |
|---------------------------|------------------------------|------------------------------|
| Machine learning          | Understand the strengths and | Be able to choose a suitable |
| programming languages for | weaknesses of many popular   | programming language for     |
| solving problems (Python, | machine learning frameworks. | your ML project              |
| Matlab, R,)               |                              |                              |

#### 4.3.5.2 Lesson plans

| Setting                  | Online or in classroom                                  |
|--------------------------|---------------------------------------------------------|
| Duration:                | Classroom: 10h                                          |
|                          | Lecture:4h; practice/individual work 6h.                |
|                          | Online: 10h.                                            |
| Lesson beginning         | Assess the awareness of the group of learners (Machine  |
|                          | Learning) using "what programming languages do you      |
|                          | know for ML" questions.                                 |
| Engage/motivation        | Classroom: Make sure the fundamental technical elements |
|                          | are understood, use practical examples and ask open     |
|                          | questions to ensure the basics and the vocabulary are   |
|                          | understood.                                             |
| Whole group instructions | Yes.                                                    |

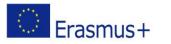

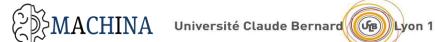

Evaluate Online: understanding/assessment Individual task: Encourage learners to read the use cases and to comment on their findings. Start a new topic in a forum with open questions like "What are the top programming languages used in ML projects?". Classroom: Individual task: Create groups of 3 or 4 individuals, each group analyzing and commenting the use case, each learner in a group writing his own ideas and sharing them. Initiate a debate around topics like can you guess the top 3 programming languages used in ML projects?". **Closing activities** Summarize the main key elements learned and provide common feedback based on learner inputs; focusing on the essentials of ML technology. Resources Paper, pencil, board. If possible computer classroom for

#### 4.3.5.3 Prerequisites LU1 and LU2

#### 4.3.6 Lesson 6: Best practices for ML

#### 4.3.6.1 Targeted Knowledges and Skills

| Knowledge                     | Skills                            | Competency                    |
|-------------------------------|-----------------------------------|-------------------------------|
| Define the best practices for | Identify the strength and         | Be able to choose the correct |
| building machine learning     | weaknesses of the ML              | ML algorithm for any problem  |
| applications.                 | algorithms that can be applied to | and dataset                   |
|                               | a specific problem.               |                               |

individual exercises.

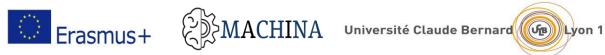

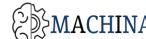

#### 4.3.6.2 Lesson plans

| Duration:Classroom: 10h<br>Lecture:4h; practice/individual work 6h.<br>Online: 10h.Lesson beginningAssess the awareness of the group of learners (Machine<br>Learning) using "what programming languages do you<br>know for ML" questions.Engage/motivationClassroom: Make sure the fundamental technical elements<br>are understood, use practical examples and ask open<br>questions to ensure the basics and the vocabulary are<br>understood.Whole group instructionsYes.EvaluateOnline:<br>Individual task: Encourage learners to read the use cases<br>and to comment on their findings.<br>Start a new topic in a forum with open questions like<br>"What's the best way to choose an ML algorithm<br>parameter??".Classroom:<br>Individual task: Create groups of 3 or 4 individuals, each<br>group analyzing and commenting the use case, each learner<br>in a group writing his own ideas and sharing them.<br>Initiate a debate around topics like ""What's the best way to<br>choose an ML algorithm parameter?".Closing activitiesSummarize the main key elements learned and provide<br>common feedback based on learner inputs; focusing on the<br>essentials of ML technology.ResourcesPaper, pencil, board. If possible computer classroom for | Setting                  | Online or in classroom                                        |
|----------------------------------------------------------------------------------------------------|--------------------------|---------------------------------------------------------------|
| Online: 10h.Lesson beginningAssess the awareness of the group of learners (Machine<br>Learning) using "what programming languages do you<br>know for ML" questions.Engage/motivationClassroom: Make sure the fundamental technical elements<br>are understood, use practical examples and ask open<br>questions to ensure the basics and the vocabulary are<br>understood.Whole group instructionsYes.EvaluateOnline:<br>Individual task: Encourage learners to read the use cases<br>and to comment on their findings.<br>Start a new topic in a forum with open questions like<br>"What's the best way to choose an ML algorithm<br>parameter??".Classroom:<br>Individual task: Create groups of 3 or 4 individuals, each<br>group analyzing and commenting the use case, each learner<br>in a group writing his own ideas and sharing them.<br>Initiate a debate around topics like ""What's the best way to<br>choose an ML algorithm parameter?".Closing activitiesSummarize the main key elements learned and provide<br>common feedback based on learner inputs; focusing on the<br>essentials of ML technology.ResourcesPaper, pencil, board. If possible computer classroom for                                                                        | Duration:                | Classroom: 10h                                                |
| Lesson beginningAssess the awareness of the group of learners (Machine<br>Learning) using "what programming languages do you<br>know for ML" questions.Engage/motivationClassroom: Make sure the fundamental technical elements<br>are understood, use practical examples and ask open<br>questions to ensure the basics and the vocabulary are<br>understood.Whole group instructionsYes.EvaluateOnline:<br>Individual task: Encourage learners to read the use cases<br>and to comment on their findings.<br>Start a new topic in a forum with open questions like<br>"What's the best way to choose an ML algorithm<br>parameter??".Classroom:<br>Individual task: Create groups of 3 or 4 individuals, each<br>group analyzing and commenting the use case, each learner<br>in a group writing his own ideas and sharing them.<br>Initiate a debate around topics like ""What's the best way to<br>choose an ML algorithm parameter?".Closing activitiesSummarize the main key elements learned and provide<br>common feedback based on learner inputs; focusing on the<br>essentials of ML technology.ResourcesPaper, pencil, board. If possible computer classroom for                                                                                    |                          | Lecture:4h; practice/individual work 6h.                      |
| Learning) using "what programming languages do you<br>know for ML" questions.Engage/motivationClassroom: Make sure the fundamental technical elements<br>are understood, use practical examples and ask open<br>questions to ensure the basics and the vocabulary are<br>understood.Whole group instructionsYes.EvaluateOnline:<br>Individual task: Encourage learners to read the use cases<br>and to comment on their findings.<br>Start a new topic in a forum with open questions like<br>"What's the best way to choose an ML algorithm<br>parameter??".Classroom:<br>Individual task: Create groups of 3 or 4 individuals, each<br>group analyzing and commenting the use case, each learner<br>in a group writing his own ideas and sharing them.<br>Initiate a debate around topics like ""What's the best way to<br>choose an ML algorithm parameter?".Closing activitiesSummarize the main key elements learned and provide<br>common feedback based on learner inputs; focusing on the<br>essentials of ML technology.ResourcesPaper, pencil, board. If possible computer classroom for                                                                                                    |                          | Online: 10h.                                                  |
| know for ML" questions.Engage/motivationClassroom: Make sure the fundamental technical elements<br>are understood, use practical examples and ask open<br>questions to ensure the basics and the vocabulary are<br>understood.Whole group instructionsYes.EvaluateOnline:<br>Individual task: Encourage learners to read the use cases<br>and to comment on their findings.<br>Start a new topic in a forum with open questions like<br>""What's the best way to choose an ML algorithm<br>parameter??".Classroom:<br>Individual task: Create groups of 3 or 4 individuals, each<br>group analyzing and commenting the use case, each learner<br>in a group writing his own ideas and sharing them.<br>Initiate a debate around topics like "What's the best way to<br>choose an ML algorithm parameter?".Closing activitiesSummarize the main key elements learned and provide<br>common feedback based on learner inputs; focusing on the<br>essentials of ML technology.ResourcesPaper, pencil, board. If possible computer classroom for                                                                                                    | Lesson beginning         | Assess the awareness of the group of learners (Machine        |
| Engage/motivationClassroom: Make sure the fundamental technical elements<br>are understood, use practical examples and ask open<br>questions to ensure the basics and the vocabulary are<br>understood.Whole group instructionsYes.EvaluateOnline:<br>Individual task: Encourage learners to read the use cases<br>and to comment on their findings.<br>Start a new topic in a forum with open questions like<br>""What's the best way to choose an ML algorithm<br>parameter??".Classroom:<br>Individual task: Create groups of 3 or 4 individuals, each<br>group analyzing and commenting the use case, each learner<br>in a group writing his own ideas and sharing them.<br>Initiate a debate around topics like ""What's the best way to<br>choose an ML algorithm parameter?".Closing activitiesSummarize the main key elements learned and provide<br>common feedback based on learner inputs; focusing on the<br>essentials of ML technology.ResourcesPaper, pencil, board. If possible computer classroom for                                                                                                    |                          | Learning) using "what programming languages do you            |
| are understood, use practical examples and ask open<br>questions to ensure the basics and the vocabulary are<br>understood.Whole group instructionsYes.EvaluateOnline:<br>Individual task: Encourage learners to read the use cases<br>and to comment on their findings.<br>Start a new topic in a forum with open questions like<br>""What's the best way to choose an ML algorithm<br>parameter??".Classroom:<br>Individual task: Create groups of 3 or 4 individuals, each<br>group analyzing and commenting the use case, each learner<br>in a group writing his own ideas and sharing them.<br>Initiate a debate around topics like ""What's the best way to<br>choose an ML algorithm parameter?".Closing activitiesSummarize the main key elements learned and provide<br>common feedback based on learner inputs; focusing on the<br>essentials of ML technology.ResourcesPaper, pencil, board. If possible computer classroom for                                                                                                    |                          | know for ML" questions.                                       |
| questions to ensure the basics and the vocabulary are<br>understood.Whole group instructionsYes.EvaluateOnline:<br>Individual task: Encourage learners to read the use cases<br>and to comment on their findings.<br>Start a new topic in a forum with open questions like<br>""What's the best way to choose an ML algorithm<br>parameter??".Classroom:<br>Individual task: Create groups of 3 or 4 individuals, each<br>group analyzing and commenting the use case, each learner<br>in a group writing his own ideas and sharing them.<br>Initiate a debate around topics like ""What's the best way to<br>choose an ML algorithm parameter?".Closing activitiesSummarize the main key elements learned and provide<br>common feedback based on learner inputs; focusing on the<br>essentials of ML technology.ResourcesPaper, pencil, board. If possible computer classroom for                                                                                                    | Engage/motivation        | Classroom: Make sure the fundamental technical elements       |
| understood.Whole group instructionsYes.EvaluateOnline:understanding/assessmentIndividual task: Encourage learners to read the use cases<br>and to comment on their findings.<br>Start a new topic in a forum with open questions like<br>""What's the best way to choose an ML algorithm<br>parameter??".Classroom:Individual task: Create groups of 3 or 4 individuals, each<br>group analyzing and commenting the use case, each learner<br>in a group writing his own ideas and sharing them.<br>Initiate a debate around topics like ""What's the best way to<br>choose an ML algorithm parameter?".Closing activitiesSummarize the main key elements learned and provide<br>common feedback based on learner inputs; focusing on the<br>essentials of ML technology.ResourcesPaper, pencil, board. If possible computer classroom for                                                                                                    |                          | are understood, use practical examples and ask open           |
| Whole group instructionsYes.EvaluateOnline:understanding/assessmentIndividual task: Encourage learners to read the use cases<br>and to comment on their findings.<br>Start a new topic in a forum with open questions like<br>""What's the best way to choose an ML algorithm<br>parameter??".Classroom:Individual task: Create groups of 3 or 4 individuals, each<br>group analyzing and commenting the use case, each learner<br>in a group writing his own ideas and sharing them.<br>Initiate a debate around topics like ""What's the best way to<br>choose an ML algorithm parameter?".Closing activitiesSummarize the main key elements learned and provide<br>common feedback based on learner inputs; focusing on the<br>essentials of ML technology.ResourcesPaper, pencil, board. If possible computer classroom for                                                                                                    |                          | questions to ensure the basics and the vocabulary are         |
| EvaluateOnline:understanding/assessmentIndividual task: Encourage learners to read the use cases<br>and to comment on their findings.<br>Start a new topic in a forum with open questions like<br>""What's the best way to choose an ML algorithm<br>parameter??".Classroom:<br>Individual task: Create groups of 3 or 4 individuals, each<br>group analyzing and commenting the use case, each learner<br>in a group writing his own ideas and sharing them.<br>Initiate a debate around topics like ""What's the best way to<br>choose an ML algorithm parameter?".Closing activitiesSummarize the main key elements learned and provide<br>common feedback based on learner inputs; focusing on the<br>essentials of ML technology.ResourcesPaper, pencil, board. If possible computer classroom for                                                                                                    |                          | understood.                                                   |
| understanding/assessmentIndividual task: Encourage learners to read the use cases<br>and to comment on their findings.<br>Start a new topic in a forum with open questions like<br>""What's the best way to choose an ML algorithm<br>parameter??".Classroom:<br>Individual task: Create groups of 3 or 4 individuals, each<br>group analyzing and commenting the use case, each learner<br>in a group writing his own ideas and sharing them.<br>Initiate a debate around topics like ""What's the best way to<br>choose an ML algorithm parameter?".Closing activitiesSummarize the main key elements learned and provide<br>common feedback based on learner inputs; focusing on the<br>essentials of ML technology.ResourcesPaper, pencil, board. If possible computer classroom for                                                                                                    | Whole group instructions | Yes.                                                          |
| And to comment on their findings.Start a new topic in a forum with open questions like<br>""What's the best way to choose an ML algorithm<br>parameter??".Classroom:<br>Individual task: Create groups of 3 or 4 individuals, each<br>group analyzing and commenting the use case, each learner<br>in a group writing his own ideas and sharing them.<br>Initiate a debate around topics like ""What's the best way to<br>choose an ML algorithm parameter?".Closing activitiesSummarize the main key elements learned and provide<br>common feedback based on learner inputs; focusing on the<br>essentials of ML technology.ResourcesPaper, pencil, board. If possible computer classroom for                                                                                                    | Evaluate                 | Online:                                                       |
| Start a new topic in a forum with open questions like<br>""What's the best way to choose an ML algorithm<br>parameter??".Classroom:<br>Individual task: Create groups of 3 or 4 individuals, each<br>group analyzing and commenting the use case, each learner<br>in a group writing his own ideas and sharing them.<br>Initiate a debate around topics like ""What's the best way to<br>choose an ML algorithm parameter?".Closing activitiesSummarize the main key elements learned and provide<br>common feedback based on learner inputs; focusing on the<br>essentials of ML technology.ResourcesPaper, pencil, board. If possible computer classroom for                                                                                                    | understanding/assessment | Individual task: Encourage learners to read the use cases     |
| ""What's the best way to choose an ML algorithm<br>parameter??".Classroom:<br>Individual task: Create groups of 3 or 4 individuals, each<br>group analyzing and commenting the use case, each learner<br>in a group writing his own ideas and sharing them.<br>Initiate a debate around topics like ""What's the best way to<br>choose an ML algorithm parameter?".Closing activitiesSummarize the main key elements learned and provide<br>common feedback based on learner inputs; focusing on the<br>essentials of ML technology.ResourcesPaper, pencil, board. If possible computer classroom for                                                                                                    |                          | and to comment on their findings.                             |
| parameter??".Classroom:Individual task: Create groups of 3 or 4 individuals, each<br>group analyzing and commenting the use case, each learner<br>in a group writing his own ideas and sharing them.Initiate a debate around topics like ""What's the best way to<br>choose an ML algorithm parameter?".Closing activitiesSummarize the main key elements learned and provide<br>common feedback based on learner inputs; focusing on the<br>essentials of ML technology.ResourcesPaper, pencil, board. If possible computer classroom for                                                                                                    |                          | Start a new topic in a forum with open questions like         |
| Classroom:Individual task: Create groups of 3 or 4 individuals, each<br>group analyzing and commenting the use case, each learner<br>in a group writing his own ideas and sharing them.Initiate a debate around topics like ""What's the best way to<br>choose an ML algorithm parameter?".Closing activitiesSummarize the main key elements learned and provide<br>common feedback based on learner inputs; focusing on the<br>essentials of ML technology.ResourcesPaper, pencil, board. If possible computer classroom for                                                                                                    |                          | ""What's the best way to choose an ML algorithm               |
| Individual task: Create groups of 3 or 4 individuals, each<br>group analyzing and commenting the use case, each learner<br>in a group writing his own ideas and sharing them.<br>Initiate a debate around topics like ""What's the best way to<br>choose an ML algorithm parameter?".Closing activitiesSummarize the main key elements learned and provide<br>common feedback based on learner inputs; focusing on the<br>essentials of ML technology.ResourcesPaper, pencil, board. If possible computer classroom for                                                                                                    |                          | parameter??".                                                 |
| Individual task: Create groups of 3 or 4 individuals, each<br>group analyzing and commenting the use case, each learner<br>in a group writing his own ideas and sharing them.<br>Initiate a debate around topics like ""What's the best way to<br>choose an ML algorithm parameter?".Closing activitiesSummarize the main key elements learned and provide<br>common feedback based on learner inputs; focusing on the<br>essentials of ML technology.ResourcesPaper, pencil, board. If possible computer classroom for                                                                                                    |                          |                                                               |
| group analyzing and commenting the use case, each learner<br>in a group writing his own ideas and sharing them.Initiate a debate around topics like ""What's the best way to<br>choose an ML algorithm parameter?".Closing activitiesSummarize the main key elements learned and provide<br>common feedback based on learner inputs; focusing on the<br>essentials of ML technology.ResourcesPaper, pencil, board. If possible computer classroom for                                                                                                    |                          | Classroom:                                                    |
| Image: Constructionin a group writing his own ideas and sharing them.Initiate a debate around topics like ""What's the best way to<br>choose an ML algorithm parameter?".Closing activitiesSummarize the main key elements learned and provide<br>common feedback based on learner inputs; focusing on the<br>essentials of ML technology.ResourcesPaper, pencil, board. If possible computer classroom for                                                                                                    |                          | Individual task: Create groups of 3 or 4 individuals, each    |
| Initiate a debate around topics like ""What's the best way to<br>choose an ML algorithm parameter?".Closing activitiesSummarize the main key elements learned and provide<br>common feedback based on learner inputs; focusing on the<br>essentials of ML technology.ResourcesPaper, pencil, board. If possible computer classroom for                                                                                                    |                          | group analyzing and commenting the use case, each learner     |
| Closing activitiesSummarize the main key elements learned and provide<br>common feedback based on learner inputs; focusing on the<br>essentials of ML technology.ResourcesPaper, pencil, board. If possible computer classroom for                                                                                                    |                          | in a group writing his own ideas and sharing them.            |
| Closing activities       Summarize the main key elements learned and provide         common feedback based on learner inputs; focusing on the         essentials of ML technology.         Resources       Paper, pencil, board. If possible computer classroom for                                                                                                    |                          | Initiate a debate around topics like ""What's the best way to |
| common feedback based on learner inputs; focusing on the essentials of ML technology.         Resources       Paper, pencil, board. If possible computer classroom for                                                                                                    |                          | choose an ML algorithm parameter?".                           |
| essentials of ML technology.         Resources       Paper, pencil, board. If possible computer classroom for                                                                                                    | Closing activities       | Summarize the main key elements learned and provide           |
| Resources     Paper, pencil, board. If possible computer classroom for                                                                                                    |                          | common feedback based on learner inputs; focusing on the      |
|                                                                                                    |                          | essentials of ML technology.                                  |
|                                                                                                    | Resources                | Paper, pencil, board. If possible computer classroom for      |
| individual exercises.                                                                                                    |                          | individual exercises.                                         |

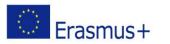

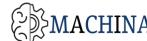

4.3.6.3 Prerequisites LU1 and LU2, LU3, L1,2,3,4,5.

# 4.4 LU4: Deep Learning (Advanced)

The aim of this learning unit is to is a general treatment of basic concepts relating most common neural networks models used in real application, i.e.: Multilayer Perceptron, Convolutional Networks, Recurrent Networks, Restricted Boltzmann Machines.

The learning objectives of this learning unit are:

-To understand the important details about deep neural networks and get to know of different deep neural network architecture.

-To identify the potential of deep learning in different applications such as natural language processing, computer vision, or recommendation systems.

This learning Unit is composed of the following 4 Lessons:

- **L1** Multilayer Perceptron (MLP)
- L2 Convolutional Neural Networks (CNN)
- L3 Recurrent Neural Networks (RNN)
- L4 Autoencoders (AE), Restricted Boltzmann Machines (RBM)

The lesson 1 has eight learning outcomes:

- -LO1 To know the definition of MLP
- -LO2 To know when to use MLP model
- -LO3 To know definition of different activation functions
- -LO4 To know basic cost functions' definition
- -LO5 To know common gradient descent techniques to minimize cost functions
- -LO6 To know general principles of back propagation algorithm
- -LO7 To know how to tune model fitting
- -LO8 To be able to implement, train, tuning and validate a MLP model using Keras API

The lesson 2 has six learning outcomes:

-LO9 To know basic CNN filters

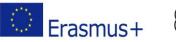

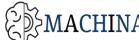

-LO10 To know when to use CNN model

-LO11 To know basic CNN architectures

-LO12 To know basic concepts about transfer learning, end-to-end learning, multi-task learning

-LO13 To be able to implement, train, tuning and validate a CNN model using Keras API

-LO14 To be able to import a pre-trained CNN to solve specific problem

The lesson 3 has six learning outcomes:

-LO15 To know the definition of RNN

-LO16 To know what a sequence model is

-LO17 To know when to use RNN model

-L018 To know basic RNN architectures and modules (GRU, LSTM)

-L019 To know word2vec and word-embedding techniques

-LO20 To be able to implement, train, tuning and validate a RNN model using Keras API

The lesson 4 has four learning outcomes:

-LO21 To know the definition of AE

-LO22 To know the definition of RBM

-LO23 To be able to implement, train, tuning and validate a AE model using Keras API

-LO24 To be able to implement, train, tuning and validate a RBM model using Keras API

After the completion of this unit the student should have a general knowledge and survey of all main technologies used in production that are under the name of "Deep Learning".

### 4.4.1 Lesson 1: Multilayer Perceptron (MLP)

| 4.4.1.1 Turgetea Knowledges and Skins |                     |                                                |
|---------------------------------------|---------------------|------------------------------------------------|
| Knowledge                             | Skills              | Competency                                     |
| -Perceptron - Activation              | To use a framework  | -To understand which class of problems could   |
| functions - Cost                      | to implement, train | be solved with (and only with) a deep learning |
| functions -Learning -                 | and validate a MLP  | approach -To design and develop a deep         |
| Gradient descent -Multi-              |                     | learning model to solve those problems -To     |

### 4411 Tarapted Knowledges and Skills

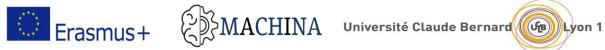

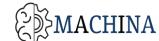

| layer perceptron and its | machine learning | optimize the used technology for best           |
|--------------------------|------------------|-------------------------------------------------|
| universality -           | model            | performances (using scalable technologies, fine |
| Parameters and hyper-    |                  | tuning parameters and hyper-parameters)         |
| parameters               |                  |                                                 |

#### 4.4.1.2 Lesson plans

| Setting                  | Online or in classroom                                        |
|--------------------------|---------------------------------------------------------------|
| Duration:                | Classroom: 10h                                                |
|                          | Lecture: 6h                                                   |
|                          | Practice/Individual work: 4h                                  |
|                          |                                                               |
|                          | Online : 6h                                                   |
|                          | Lecture: 3h                                                   |
|                          | Practice/Individual work: 3h                                  |
| Lesson beginning         | Introduce the single perceptron model by analogy with         |
|                          | linear regression and logistic regression, stressing the same |
|                          | underlying input linear structure and different output        |
|                          | nonlinear activation                                          |
| Engage/motivation        | Classroom: Make sure the fundamental technical elements       |
|                          | are understood, use practical examples and ask open           |
|                          | questions to ensure the basics and the vocabulary are         |
|                          | understood.                                                   |
| Whole group instructions | Yes                                                           |
| Evaluate                 | Checking the results of individual assignments provided in    |
| understanding/assessment | the learning materials – Lab activity                         |
| Closing activities       | None                                                          |
| Resources                | Paper, pencil, board. Computational framework                 |

4.4.1.3 Prerequisites LU1, LU2, LU3

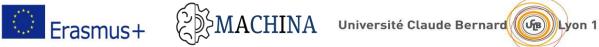

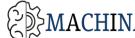

### 4.4.2 Lesson 2: Convolutional Neural Networks (CNN)

#### 4.4.2.1 Targeted Knowledges and Skills

| Knowledge                 | Skills              | Competency                                    |
|---------------------------|---------------------|-----------------------------------------------|
| Convolutional neural      | To use a framework  | -To understand which class of problems could  |
| networks - Convolution    | to implement, train | be solved with (and only with) a CNN deep     |
| filters -Edge detection - | and validate a CNN  | learning approach -To design and develop a    |
| Padding -Stride           | machine learning    | CNN deep learning model to solve those        |
| convolution               | model               | problems -To optimize the used technology for |
| transfer learning, end-   |                     | best performances (using scalable             |
| to-end learning, multi-   |                     | technologies, fine tuning parameters, and     |
| task learning             |                     | hyper-parameters)                             |

#### 4.4.2.2 Lesson plans

| Setting                  | Online or in classroom                                     |
|--------------------------|------------------------------------------------------------|
| Duration:                | Classroom: 10h                                             |
|                          | Lecture: 6h                                                |
|                          | Practice/Individual work: 4h                               |
|                          |                                                            |
|                          | Online: 6h                                                 |
|                          | Lecture: 3h                                                |
|                          | Practice/Individual work: 3h                               |
| Lesson beginning         | Introduce the CNN with the problem of input                |
|                          | dimensionality reduction                                   |
| Engage/motivation        | Classroom: Make sure the fundamental technical elements    |
|                          | are understood, use practical examples and ask open        |
|                          | questions to ensure the basics and the vocabulary are      |
|                          | understood.                                                |
| Whole group instructions | Yes                                                        |
| Evaluate                 | Checking the results of individual assignments provided in |
| understanding/assessment | the learning materials – Lab activity                      |
| Closing activities       | None                                                       |

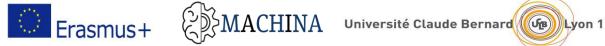

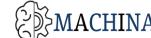

Resources

Paper, pencil, board. Computational framework

# 4.4.2.3 Prerequisites

# LU1, LU2, LU3, LU4-lesson1

### 4.4.3 Lesson 3: Recurrent Neural Networks (RNN)

#### 4.4.3.1 Targeted Knowledges and Skills

| Knowledge       | Skills              | Competency                                    |
|-----------------|---------------------|-----------------------------------------------|
| Recurrent       | To use a framework  | -To understand which class of problems could  |
| neural networks | to implement, train | be solved with (and only with) a RNN deep     |
| -Sequence       | and validate a RNN  | learning approach -To design and develop a    |
| models-Long-    | machine learning    | RNN deep learning model to solve those        |
| short term      | model               | problems -To optimize the used technology for |
| memories -      |                     | best performances (using scalable             |
| Gated Recurrent |                     | technologies, fine tuning parameters, and     |
| Unit-           |                     | hyper-parameters)                             |
| word2vec-word-  |                     |                                               |
| embedding       |                     |                                               |

#### 4.4.3.2 Lesson plans

| Setting          | Online or in classroom                                      |
|------------------|-------------------------------------------------------------|
| Duration:        | Classroom: 10h                                              |
|                  | Lecture: 6h                                                 |
|                  | Practice/Individual work: 4h                                |
|                  |                                                             |
|                  | Online : 6h                                                 |
|                  | Lecture: 3h                                                 |
|                  | Practice/Individual work: 3h                                |
| Lesson beginning | Introduce the RNN with the problem of unknow input and      |
|                  | output sequence length and the utility of having units with |
|                  | memory capacities                                           |

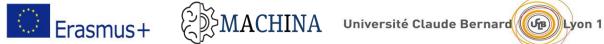

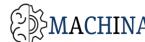

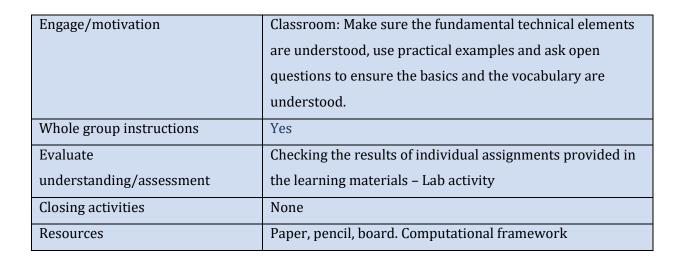

4.4.3.3 Prerequisites LU1, LU2, LU3, LU4-lesson1

#### Lesson 4: Autoencoders (AE), Restricted Boltzmann Machines (RBM) 4.4.4

#### Targeted Knowledges and Skills 4.4.4.1

| Knowledge      | Skills              | Competency                                    |
|----------------|---------------------|-----------------------------------------------|
| -Auto-encoders | To use a framework  | -To understand which class of problems could  |
| - Restricted   | to implement, train | be solved with (and only with) a AE-RBM deep  |
| Boltzmann      | and validate a AE-  | learning approach -To design and develop a    |
| machines       | RBM machine         | AE-RBM deep learning model to solve those     |
|                | learning model      | problems -To optimize the used technology for |
|                |                     | best performances (using scalable             |
|                |                     | technologies, fine tuning parameters, and     |
|                |                     | hyper-parameters)                             |

#### 4.4.4.2 Lesson plans

| Setting   | Online or in classroom       |
|-----------|------------------------------|
| Duration: | Classroom: 10h               |
|           | Lecture: 6h                  |
|           | Practice/Individual work: 4h |
|           |                              |
|           |                              |

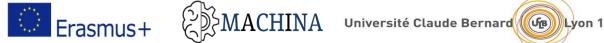

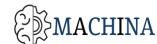

|                          | Online: 6h                                                 |
|--------------------------|------------------------------------------------------------|
|                          | Lecture: 3h                                                |
|                          | Practice/Individual work: 3h                               |
| Lesson beginning         | Introduce the AE and RBM in the context of self-supervised |
|                          | and unsupervised learning using NN architectures           |
| Engage/motivation        | Classroom: Make sure the fundamental technical elements    |
|                          | are understood, use practical examples and ask open        |
|                          | questions to ensure the basics and the vocabulary are      |
|                          | understood.                                                |
| Whole group instructions | Yes                                                        |
| Evaluate                 | Checking the results of individual assignments provided in |
| understanding/assessment | the learning materials – Lab activity                      |
| Closing activities       | None                                                       |
| Resources                | Paper, pencil, board. Computational framework              |

4.4.4.3 Prerequisites LU1, LU2, LU3, LU4-lesson1

# 4.5 LU5 Communicating the merits, challenges and implications of ML technology to customers and within own organization

The aim of this learning unit is to address the fundamental communication principles and personal communication strengths and weaknesses as well as define the various technologies and approaches to accomplish communicative goals.

The learning objectives of this learning unit are:

- 1. Giving an overview of the basic communication principles and practices,
- 2. Understand the components of effective communication and ways for using Machine Learning in Communications,
- 3. Identify different types of application of ML in communication environments (eg. at the workplace).

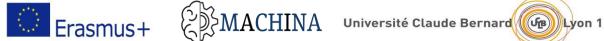

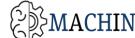

This learning Unit is composed of the following 4 Lessons:

- Lesson 1 Introduction to communication and ML involvement
- **Lesson 2** Types, levels, components of effective communication and ways for using Machine Learning in Communication
- **Lesson 3** The future of communication in accordance with artificial intelligence
- **Lesson 4** The effects of artificial intelligence in communication

The lesson 1 has 5 learning outcomes:

- LO1 Fundamental communication principles and practices
- LO2 Select creative and appropriate modalities and technologies to accomplish communicative goals
- **LO3** To know the importance of communication in the 21st Century
- **LO4** To know the different methods of effective business communication in brief
- L05 To know about the ML involvement in communication and organisations

The lesson 2 has 4 learning outcomes:

- **LO1** Differentiate between various approaches of communicating issues
- **LO2** To know the components of communication
- LO3 Present messages in multiple communication
- LO4 To understand how machine learning and artificial intelligence can help organizations and communications

The lesson 3 has 3 learning outcomes:

- **LO1** To understand the positive communication
- LO2 To understand the role of AI and Machine Learning
- **LO3** To understand the relation between new media and communication

The lesson 4 has 3 learning outcomes:

- LO1 Identify contexts, situations and barriers that impede communication selfefficacy

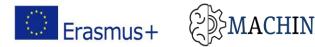

- LU2 Adapt messages to the diverse needs of individuals, groups and contexts
- **LU3** Differentiate between various approaches of communicating issues

After the completion of this unit, the learners should have the ability to explain basic concepts of communication and ML concepts, such as New media, to understand the importance of Communication in Business, and explain basic principles and applications of ML in communication and in organisations, to know the characteristics and methods of effective communication and understand the ways in which business organizations can take advantage of the fast development of technology.

#### 4.5.1 Lesson 1: Introduction to communication and ML involvement

| 4.5.1.1 Targeted Knowledges and Skills |                      |                                                |
|----------------------------------------|----------------------|------------------------------------------------|
| Knowledge                              | Skills               | Competency                                     |
| Applications of Machine                | Capable to           | Identify the role of communication in society  |
| Learning                               | understand the       | and business from the perspective of           |
| Communication in                       | basic concepts of    | communication characteristics.                 |
| ML                                     | communication:       | Analyse and understand the ways in which       |
| Interpersonal Skills                   | what is              | business organizations can take advantage of   |
| • Methods of Effective                 | communication,       | the fast development of technology.            |
| Business                               | what are the         | Identify and understand the effective business |
| Communication                          | characteristics of   | communication methods and some of the          |
| • ML involvement                       | communication,       | benefits of effective communication in an      |
|                                        | methods of effective | organization.                                  |
|                                        | business             |                                                |
|                                        | communication and    |                                                |
|                                        | ML involvement in    |                                                |
|                                        | communication.       |                                                |

4.5.1.1 Targeted Knowledges and Skills

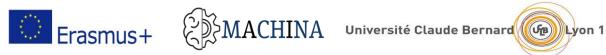

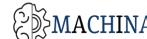

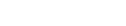

| Setting                  | Online or in classroom                                           |
|--------------------------|------------------------------------------------------------------|
| Duration:                | Classroom: 21h                                                   |
|                          | Lecture: 10h; practice/individual work 11h.                      |
|                          | Online: 21h                                                      |
|                          | Lecture: 8h; practice/individual work 13h.                       |
| Lesson beginning         | Assess the awareness of the group of learners (Machine           |
|                          | Learning,) using "Who knows about" questions.                    |
| Engage/motivation        | Classroom: Make sure the fundamental technical elements are      |
|                          | understood, use practical examples and ask open questions to     |
|                          | ensure the basics and the vocabulary are understood.             |
|                          | Online:                                                          |
|                          | Make sure the fundamental technical elements are understood,     |
|                          | use practical examples and ask open questions to ensure the      |
|                          | basics and the vocabulary are understood.                        |
| Whole group instructions | Yes.                                                             |
| Evaluate                 | Online:                                                          |
| understanding/assessment | Individual task: Encourage learners to read the use cases and    |
|                          | to comment and present on their findings for the class.          |
|                          | Open a live online debate about topics like "What"s the future   |
|                          | of ML" or "Is ML the solution for anything?".                    |
|                          | Classroom:                                                       |
|                          | Individual task: Create groups of 3 or 4 individuals, each group |
|                          | analyzing and commenting the use case, each learner in a         |
|                          | group writing his own ideas and sharing them.                    |
|                          | Initiate a debate around topics like "What"s the future of ML"   |
|                          | or "Is ML the solution for anything?".                           |
| Closing activities       | Summarize the main key elements learned and provide              |
|                          | common feedback based on learner inputs; focusing on the         |
|                          | essentials of ML technology.                                     |

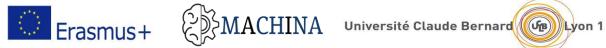

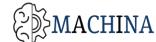

| Setting   | Online or in classroom                                    |  |
|-----------|-----------------------------------------------------------|--|
| Resources | Paper, pencil, board. If possible computer classroom for  |  |
|           | individual exercises.                                     |  |
|           | More online resources and possible topics for discussion: |  |
|           | • The Role of Communication in Society -                  |  |
|           | https://www.youtube.com/watch?v=y15zc6meS4o               |  |
|           | • Role and Importance of Communication -                  |  |
|           | https://www.youtube.com/watch?v=qNrwhyz-nzs               |  |
|           | • Effective Communication: Why is it Important in         |  |
|           | Management? -                                             |  |
|           | https://www.youtube.com/watch?v=nIQhHEWpdWs               |  |
|           | • 5 Ways To Develop Effective Business Communication -    |  |
|           | https://www.youtube.com/watch?v=yfneUJ4W6Lo               |  |
|           | • Characteristics of Effective Communication -            |  |
|           | https://www.youtube.com/watch?v=LrjlW00kkws               |  |
|           | • EFFECTIVE COMMUNICATION IN THE WORKPLACE -              |  |
|           | https://www.youtube.com/watch?v=1-RuWoE_Mmw               |  |
|           | • Methods of Communication in Business -                  |  |
|           | https://www.youtube.com/watch?v=w_oQ5JLSZGE               |  |
|           | • The Advantages & Disadvantages of Technology -          |  |
|           | https://www.youtube.com/watch?v=5r4NzvO9Cg4               |  |
|           | • What are Interpersonal Skills -                         |  |
|           | https://www.youtube.com/watch?v=VoUkP63041k               |  |

### 4.5.1.3 Prerequisites

No particular knowledge or experience needed, however a basic knowledge of communication will help.

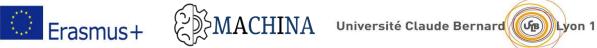

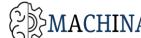

Lesson 2: Types, levels, components of effective communication and ways for using Machine 4.5.2 Learning in Communication

| 4521    | Targeted Knowledges and Skills  |
|---------|---------------------------------|
| 7.J.Z.1 | Turgeleu Milowieuges unu Skills |

| Knowledge               | Skills             | Competency                                     |
|-------------------------|--------------------|------------------------------------------------|
| Applications of Machine | Capable to         | Identify the types of communication and        |
| Learning                | understand and     | understand their characteristics.              |
| • Types of              | know about types,  | Analyse the levels of communication and        |
| Communication           | levels, and        | discover what are the impact of machine        |
| • Levels of             | components of      | learning on this.                              |
| Communication           | effective          | Identify the ways that machine learning and    |
| • Ways for using        | communication, as  | artificial intelligence can help organisations |
| Machine Learning in     | well as the use of | and                                            |
| organisation and        | Machine Learning   | Communications.                                |
| communications          | in Communication.  |                                                |
| Artificial intelligence |                    |                                                |
| and business today      |                    |                                                |

### 4.5.2.2 Lesson plans

| Setting                  | Online or in classroom                                       |  |
|--------------------------|--------------------------------------------------------------|--|
| Duration:                | Classroom: 25h                                               |  |
|                          | Lecture: 12h; practice/individual work 13h.                  |  |
|                          | Online: 25h                                                  |  |
|                          | Lecture: 10h; practice/individual work 15h.                  |  |
| Lesson beginning         | Assess the awareness of the group of learners (Machine       |  |
|                          | Learning,) using "Who knows about" questions.                |  |
| Engage/motivation        | Classroom: Make sure the fundamental technical elements are  |  |
|                          | understood, use practical examples and ask open questions to |  |
|                          | ensure the basics and the vocabulary are understood.         |  |
| Whole group instructions | Yes.                                                         |  |
|                          | Use exercises like:                                          |  |

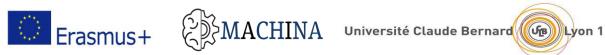

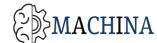

| Setting                  | Online or in classroom                                                                                                    |  |  |
|--------------------------|----------------------------------------------------------------------------------------------------|--|--|
|                          | Design a machine learning system sketch to suggest a set                                                                                                    |  |  |
|                          | of keywords for a long text that synthetizes the text                                                                                                    |  |  |
|                          | content using a recurrent neural network model.                                                                                                    |  |  |
| Evaluate                 | Online:                                                                                                    |  |  |
| understanding/assessment | Individual task: Encourage learners to read the use cases and                                                                                                    |  |  |
|                          | to comment on their findings.                                                                                                    |  |  |
|                          | Start a new topic in a forum with open questions like "What"s                                                                                                    |  |  |
|                          | the future of ML" or "Is ML the solution for anything?".                                                                                                    |  |  |
|                          | Classroom:                                                                                                    |  |  |
|                          | Individual task: Create groups of 3 or 4 individuals, each group                                                                                                    |  |  |
|                          | analyzing and commenting the use case, each learner in a                                                                                                    |  |  |
|                          | group writing his own ideas and sharing them.                                                                                                    |  |  |
|                          | Study case – chat bot                                                                                                    |  |  |
|                          | https://towardsdatascience.com/how-to-create-a-chatbot-<br>with-python-deep-learning-in-less-than-an-hour-<br><u>56a063bdfc44</u><br>Initiate a debate around topics like "What"s the future of ML" |  |  |
|                          | or "Is ML the solution for anything?".                                                                                                    |  |  |
| Closing activities       | Summarize the main key elements learned and provide                                                                                                    |  |  |
|                          | common feedback based on learner inputs; focusing on the                                                                                                    |  |  |
|                          | essentials of ML technology.                                                                                                    |  |  |
| Resources                | Paper, pencil, board. If possible computer classroom for                                                                                                    |  |  |
|                          | individual exercises.                                                                                                    |  |  |
|                          | More resources for exercise                                                                                                    |  |  |
|                          | https://stanford.edu/~shervine/teaching/cs-                                                                                                    |  |  |
|                          | 230/cheatsheet-recurrent-neural-networks                                                                                                    |  |  |
|                          | Verbal Vs Non-verbal Communication: Difference                                                                                                    |  |  |
|                          | between them with examples & comparison chart -                                                                                                    |  |  |
|                          | https://www.youtube.com/watch?v=akfatVK5h3Y                                                                                                    |  |  |

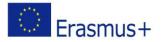

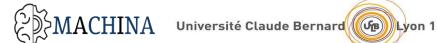

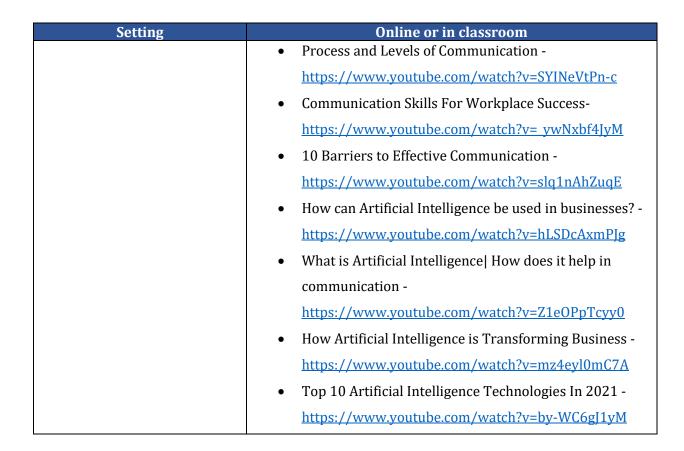

### 4.5.2.3 Prerequisites

No particular knowledge or experience needed, however a basic knowledge of communication and AI basics will help.

4.5.3 Lesson 3: The future of communication in accordance with artificial intelligence

| Knowledge               | Skills                                 | Competency                                     |
|-------------------------|----------------------------------------|------------------------------------------------|
| Applications of Machine | Capable to                             | Identify ML characteristics in a given setting |
| Learning                | <ul> <li>understand the</li> </ul>     | for communication.                             |
| • AI in                 | positive                               | Analyse existing ML applications according     |
| Communication           | communication                          | to a given context – for communication         |
| New Media               | <ul> <li>Identify contexts,</li> </ul> | purposes                                       |
|                         | situations and                         |                                                |
|                         | barriers that                          |                                                |
|                         | impede                                 |                                                |
|                         | communicating                          |                                                |

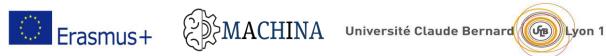

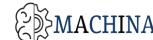

#### 4.5.3.2 Lesson plans

| Setting                  | Online or in classroom                                                                                                    |  |
|--------------------------|----------------------------------------------------------------------------------------------------|--|
| Duration:                | Classroom: 22h                                                                                                    |  |
|                          | Lecture: 10h; practice/individual work 12h.                                                                                       |  |
|                          | Online: 22h                                                                                                    |  |
|                          | Lecture: 6h; practice/individual work 16h.                                                                                        |  |
| Lesson beginning         | Assess the awareness of the group of learners (Machine                                                                            |  |
|                          | Learning,) using "Who knows about" questions.                                                                                     |  |
| Engage/motivation        | Classroom: Make sure the fundamental elements are                                                                                 |  |
|                          | understood, use practical examples and ask open questions to                                                                      |  |
|                          | ensure the basics and the vocabulary are understood.                                                                              |  |
|                          | Online:                                                                                                    |  |
|                          | Make sure the fundamental elements are understood, use                                                                            |  |
|                          | practical examples and ask open questions to ensure the basics                                                                    |  |
|                          | and the vocabulary are understood.                                                                                                |  |
| Whole group instructions | Yes.                                                                                                    |  |
|                          | Use exercises such as:                                                                                                    |  |
|                          | Using Python: design, implement and validate a machine<br>learning system to classify if a sentence is<br>polite/unpolite/neutral |  |
| Evaluate                 | Online:                                                                                                    |  |
| understanding/assessment | Individual task: Encourage learners to read the examples of ML                                                                    |  |
|                          | application and comment on their findings.                                                                                        |  |
|                          | Start a new topic in a forum with open questions like "Is ML                                                                      |  |
|                          | the solution for better communication?", "Are there any risks                                                                     |  |
|                          | involved?".                                                                                                    |  |
|                          |                                                                                                    |  |
|                          | Classroom:                                                                                                    |  |
|                          | Initiate a debate around topics like "Is ML the solution for                                                                      |  |
|                          | better communication?", "Are there any risks involved?"                                                                           |  |

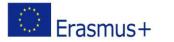

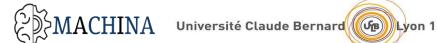

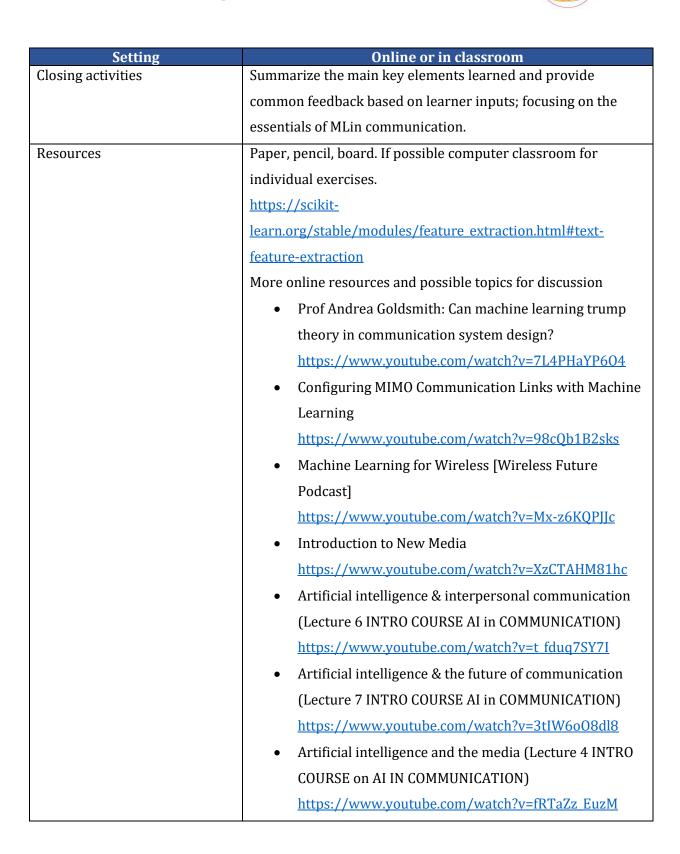

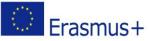

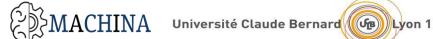

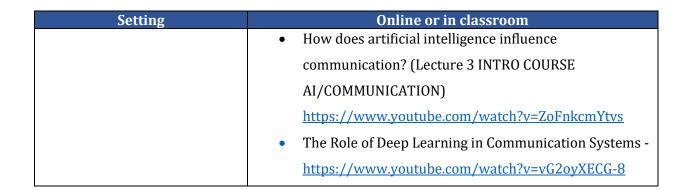

### 4.5.3.3 Prerequisites

No particular knowledge or experience needed, however a basic knowledge of communication (including online technology) will help.

### 4.5.4 Lesson 4: The effects of artificial intelligence in communication

| Knowledge               | Skills         | Competency                                     |
|-------------------------|----------------|------------------------------------------------|
| Applications of Machine | Capable to:    | Identify ML characteristics used for effective |
| Learning                | • Apply        | communication at the workplace.                |
| • AI in                 | communication  | Evaluate the risks of using AI features in     |
| communication at        | principles and | communication at the workplace.                |
| the workplace           | practices      |                                                |
|                         |                |                                                |

#### 4.5.4.1 Targeted Knowledges and Skills

#### 4.5.4.2 Lesson plans

| Setting          | Online or in classroom                                           |  |
|------------------|------------------------------------------------------------------|--|
| Duration:        | Classroom: 15h                                                   |  |
|                  | Lecture: 6h; practice/individual work 9h.                        |  |
|                  | Online: 15h                                                      |  |
|                  | Lecture: 4h; practice/individual work 11h.                       |  |
| Lesson beginning | Assess the awareness of the group of learners (Machine Learning, |  |
|                  | ) using "Who knows about" questions.                             |  |

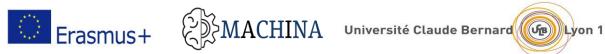

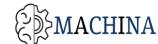

| Setting                  | Online or in classroom                                              |  |
|--------------------------|---------------------------------------------------------------------|--|
| Engage/motivation        | Classroom: Make sure the fundamental technical elements are         |  |
|                          | understood, use practical examples and ask open questions to        |  |
|                          | ensure the basics and the vocabulary are understood.                |  |
|                          | Online:                                                             |  |
|                          | Make sure the fundamental technical elements are understood, use    |  |
|                          | practical examples and ask open questions to ensure the basics      |  |
|                          | and the vocabulary are understood.                                  |  |
| Whole group instructions | Yes.                                                                |  |
| Evaluate                 | Online:                                                             |  |
| understanding/assessment | Start online debate on topics like "How does ML influence the       |  |
|                          | workplace?" or "Is ML the solution for anything?".                  |  |
|                          | Classroom:                                                          |  |
|                          | Initiate a debate around topics like "How does ML influence the     |  |
|                          | workplace" or "Is ML the solution for anything?".                   |  |
| Closing activities       | Summarize the main key elements learned and provide common          |  |
|                          | feedback based on learner inputs; focusing on the essentials of ML  |  |
|                          | technology.                                                         |  |
| Resources                | Paper, pencil, board. If possible computer classroom for individual |  |
|                          | exercises.                                                          |  |
|                          | More online resources and possible discussion topics:               |  |
|                          | • "Artificial Intelligence and the Future of Work"   Andy Chan      |  |
|                          | TEDxStLawrenceU                                                     |  |
|                          | https://www.youtube.com/watch?v=bScAMuegX7Y                         |  |
|                          | • AI & The Future of Work   Volker Hirsch   TEDxManchester          |  |
|                          | https://www.youtube.com/watch?v=dRw4d2Si8LA                         |  |
|                          | • What Are The Negative Impacts Of Artificial Intelligence          |  |
|                          | (AI)? - <u>https://www.youtube.com/watch?v=P6vwNM_ecFk</u>          |  |
|                          | • The future of AI: risks and challenges -                          |  |
|                          | https://www.youtube.com/watch?v=peGV0aNaTfg                         |  |

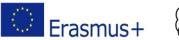

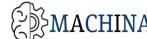

#### 4.5.4.3 Prerequisites

No particular knowledge or experience needed, however a basic knowledge of communication (including online technology) will help.

## 4.6 LU6 Legislation

The aim of this learning unit is to introduce the Legislation and EU law and regulations for AI and ML applications. Understand the life cycle and cost/benefits for a machine learning project. The learning objectives of this learning unit are:

- 1. Understand the EU law and regulations for AI and ML applications.
- 2. Identify the different types of bias in AI and their consequences.
- 3. Know the project management requirement and lifecycle for AI applications.
- 4. Identify Data value and cost models.

This learning Unit is composed of the following 4 Lessons:

- **Lesson 1** EU guidelines on ethics in artificial intelligence.
- **Lesson 2** Bias in Machine learning.
- **Lesson 3** Software engineering for AI applications.
- Lesson 4 Data value and cost models /Project Management.

The lesson 1 has 4 learning outcomes:

- **LO1** Get an overview of the EU ethics for AI and ML applications.
- LO2 Identify the AI Regulation for AI applications.
- **LO3** Get an overview of the data market.
- **LO4** Identify regulations on data source models.

The lesson 2 has two learning outcomes:

- LO5 Get a look at the bias in ML.
- LO6 Identify the different types of machine learning bias.

The lesson 3 has two learning outcomes:

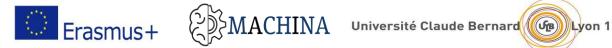

- **LO7** Understand the project Lifecycle for an AI application.
- LO8 Get an overview of the software architecture used for an AI application.

The lesson 4 has two learning outcomes :

- LO9 Get an overview of project management
- **LO10** Define a data collection project. -

After completing this unit, the learners should have the ability to identify the EU law and regulations for AI and ML applications and understand the different types of ML biases. Moreover, learners should determine the project management requirement and lifecycle for AI applications.

#### Lesson 1: EU guidelines on ethics in artificial intelligence 4.6.1

Targeted Knowledges and Skills 4.6.1.1

| Knowledge              | Skills                      | Competency                      |
|------------------------|-----------------------------|---------------------------------|
| Identify               | Capable of understanding    | Define Terms and conditions for |
| • The EU ethics for AI | the different EU ethics and | an AI application.              |
| and ML applications.   | regulations for AI and ML   |                                 |
| • The EU               | applications                |                                 |
| Regulation for AI      |                             |                                 |
| applications           |                             |                                 |

#### 4.6.1.2 Lesson plans

| Setting          | Online or in classroom                                  |
|------------------|---------------------------------------------------------|
| Duration:        | Classroom: 10h                                          |
|                  | Lecture:4h; practice/individual work 6h.                |
|                  | Online: 10h.                                            |
| Lesson beginning | Assess the awareness of the group of learners (Machine  |
|                  | Learning) using "What EU regulations do you know for AI |
|                  | applications" questions.                                |

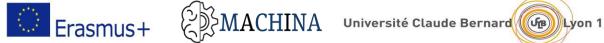

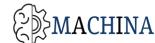

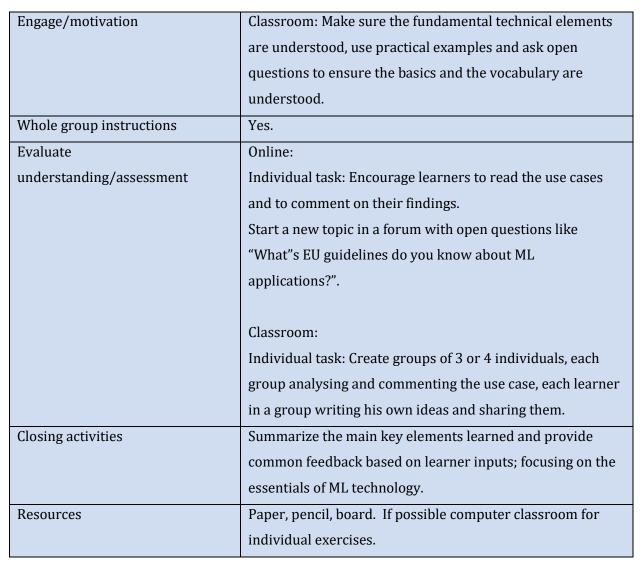

4.6.1.3 Prerequisites

No particular knowledge or experience needed.

#### 4.6.2 Lesson 2: Bias in Machine learning

#### 4.6.2.1 Targeted Knowledges and Skills

| Knowledge | Skills                       | Competency                       |
|-----------|------------------------------|----------------------------------|
| Identify  | Capable of defining the bias | Capable of avoiding data bias in |
|           | in the application and       | ML application                   |
|           | mitigating it.               |                                  |

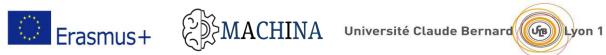

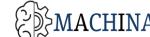

| - the different types of |  |
|--------------------------|--|
| machine learning         |  |
| bias.                    |  |

### 4.6.2.2 Lesson plans

| Setting                           | Online or in classroom                                      |
|-----------------------------------|-------------------------------------------------------------|
| Duration:                         | Classroom: 10h                                              |
|                                   | Lecture:4h; practice/individual work 6h.                    |
|                                   | Online: 10h.                                                |
| Lesson beginning                  | Assess the awareness of the group of learners (Machine      |
|                                   | Learning) using "What you know about bias in ML"            |
|                                   | questions.                                                  |
| Engage/motivation                 | Classroom: Make sure the fundamental technical              |
|                                   | elements are understood, use practical examples and ask     |
|                                   | open questions to ensure the basics and the vocabulary      |
|                                   | are understood.                                             |
| Whole group instructions          | Yes.                                                        |
| Evaluate understanding/assessment | Online:                                                     |
|                                   | Individual task: Encourage learners to read the use cases   |
|                                   | and to comment on their findings.                           |
|                                   | Start a new topic in a forum with open questions like       |
|                                   | "What"s the bias in ML".                                    |
|                                   |                                                             |
|                                   | Classroom:                                                  |
|                                   | Individual task: Create groups of 3 or 4 individuals, each  |
|                                   | group analysing and commenting the use case, each           |
|                                   | learner in a group writing his own ideas and sharing        |
|                                   | them.                                                       |
|                                   | Initiate a debate around topics like "What"s the databias". |

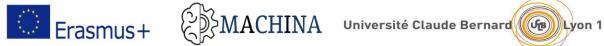

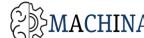

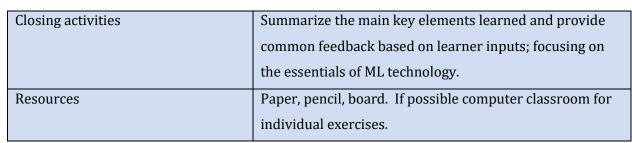

4.6.2.3 Prerequisites Learning Unit 1

#### 4.6.3 Lesson 3: Software engineering for AI applications

### 4.6.3.1 Targeted Knowledges and Skills

| Knowledge                                | Skills                  | Competency               |
|------------------------------------------|-------------------------|--------------------------|
| -The definition of Software engineering  | Characterize a system / | Analyze a system Build a |
| and AI.                                  | Identify software-based | decision support system  |
| -Identify the Main types of the software | requirements            | using data analysis and  |
| architecture:                            |                         | machine learning         |
| Layered architecture.                    |                         |                          |
| Tiered architecture.                     |                         |                          |
| Service-oriented architecture.           |                         |                          |
| Microservice architecture.               |                         |                          |

| 4.6.3.2 | Lesson | plans |
|---------|--------|-------|
|         |        |       |

| Setting           | Online or in classroom                                  |
|-------------------|---------------------------------------------------------|
| Duration:         | Classroom: 10h                                          |
|                   | Lecture:4h; practice/individual work 6h.                |
|                   | Online: 10h.                                            |
| Lesson beginning  | Assess the awareness of the group of learners (Machine  |
|                   | Learning) using "What you know about bias in ML"        |
|                   | questions.                                              |
| Engage/motivation | Classroom: Make sure the fundamental technical elements |
|                   | are understood, use practical examples and ask open     |

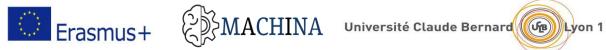

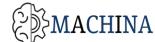

|                          | questions to ensure the basics and the vocabulary are understood. |
|--------------------------|-------------------------------------------------------------------|
| Whole group instructions | Yes.                                                              |
| Evaluate                 | Online:                                                           |
| understanding/assessment | Individual task: Encourage learners to read the use cases         |
|                          | and to comment on their findings.                                 |
|                          | Start a new topic in a forum with open questions like             |
|                          | "What"s the ML project lifecycle".                                |
|                          |                                                                   |
|                          | Classroom:                                                        |
|                          | Individual task: Create groups of 3 or 4 individuals, each        |
|                          | group analysing and commenting the use case, each learner         |
|                          | in a group writing his own ideas and sharing them.                |
|                          | Initiate a debate around topics like "why it is important to      |
|                          | have an ML project lifecycle?".                                   |
| Closing activities       | Summarize the main key elements learned and provide               |
|                          | common feedback based on learner inputs; focusing on the          |
|                          | essentials of ML technology.                                      |
| Resources                | Paper, pencil, board. If possible computer classroom for          |
|                          | individual exercises.                                             |

4.6.3.3 Prerequisites Learning Unit 1

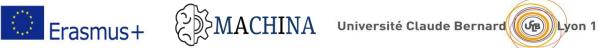

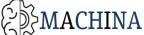

### 4.6.4 Lesson 4: Data Value and Cost Models / Project management

#### 4.6.4.1 Targeted Knowledges and Skills

| Knowledge                | Skills                        | Competency                        |
|--------------------------|-------------------------------|-----------------------------------|
| Identify                 | Capable of understanding      | Define a strategy to get the      |
| • Data value models      | the constraints (costs / term | proper data for ML and adjust the |
| • Different data sources | of service) associated to     | Terms of service                  |
| • Impact of the EU       | different data sources        |                                   |
| regulation on data       |                               |                                   |
| sources                  |                               |                                   |

#### 4.6.4.2 Lesson plans

| Setting                  | Online or in classroom                                           |
|--------------------------|------------------------------------------------------------------|
| Duration:                | Classroom: 10h                                                   |
|                          | Lecture:4h; practice/individual work 6h.                         |
|                          | Online: 10h.                                                     |
| Lesson beginning         | Assess the awareness of the group of learners (Machine           |
|                          | Learning) using "What do you consider while selecting a data     |
|                          | source" / "What is a data pricing" questions.                    |
| Engage/motivation        | Classroom: Make sure the fundamental technical elements are      |
|                          | understood, use practical examples and ask open questions to     |
|                          | ensure the basics and the vocabulary are understood.             |
| Whole group instructions | Yes.                                                             |
| Evaluate                 | Online:                                                          |
| understanding/assessment | Individual task: Encourage learners to read the use cases and to |
|                          | comment on their findings.                                       |
|                          | Start a new topic in a forum with open questions like "What      |
|                          | kind of data source do you know, what are the associated costs   |
|                          | / constraints".                                                  |
|                          | Classroom:                                                       |

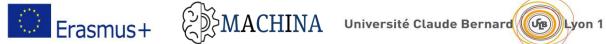

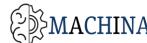

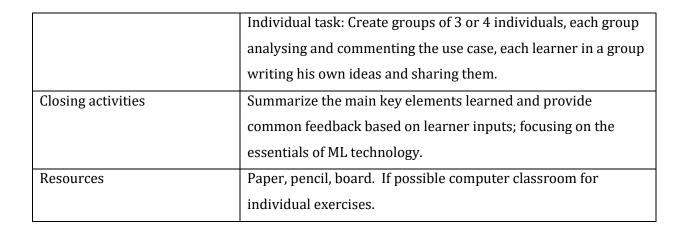

4.6.5 Prerequisites

LU6 lesson 1

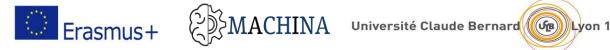

#### CASE STUDIES AND EXERCISES 5

Each of the four learning units includes one or more case studies, multiple choice questions, exercises, and FAQs when needed.

## 5.1 Case studies

A case study brings to life real business scenarios by addressing an organisation dilemma. Case studies are a proven and well-stablished technique. They enable students to apply theoretical concepts in real world situations.

Cases come in numerous formats - from a simple "What would you do in this situation?" question to a detailed description of a situation with accompanying data to analyse. By studying case study examples students will be actively engaged in figuring out the solutions; developing their skills in:

- Problem solving
- Using analytical tools, both quantitative and qualitative
- Decision making in complex situations
- Coping with ambiguities
- Learning how to apply optimal solutions in similar situations

The available case studies are in Annex 1 to this document; we also encourage teachers to develop their own case studies or adapt the existing ones in order to better address their students' needs.

## 5.2 Exercises

Each learning unit contains one or more theoretical or practical exercises. The different kinds of exercises are:

- Multiple-choice questions
- Short answer questions
- Time categorization exercises
- Essay questions

One of the advantages of multiple-choice questions is that the actual answer is visible. In many cases a student may very well know the answer to a question but is unable to recall it due to issues with

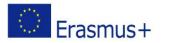

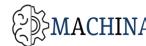

memory or feeling pressurised in an exam situation. Seeing the answer could well trigger the memory to enable a correct answer to be given. Multiple-choice questions are short and sharp which means that more of them can be posed in a test situation to give a student a more thorough examination of how much they understand about a given subject.

Short answer questions are open-ended questions that require learners to create a concise answer to the question. They are commonly used in examinations to assess the basic knowledge and understanding of a topic before more in-depth assessment questions.

In timed categorization exercises the learner has a limited amount of time (seconds or minutes) to identify items that belong to a particular group or theme. This type of question apart from specialized field knowledge also requires speed and logic.

Essay exercise enable a student to demonstrate his depth of understanding about a given subject. Answers can vary in length but students know they need to know a lot about subjects to be able to respond creatively, usually with an essay which gives a discussion-style response. As there is no way of bluffing through this type of questioning by guessing the correct answer, it could be argued that it provides a thorough and rigorous test of knowledge.

The available exercises are in Annex 2 to this document; like for the case studies, we also encourage teachers to develop their own exercises or adapt the existing ones in order to better address their students' needs.

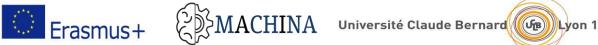

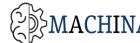

#### ORGANIZATION OF TEACHING USING THE MACHINA VOOC 6

The incorporation of VOOCs as a way of teaching/learning in the environment of connectivism involves not only the overcrowding of students but also the emergence of new professional roles, trying to somehow mitigate the absence of existing custom tutorial attention in traditional distance learning courses and somehow achieve greater empathy with the students so that you are not alone "institutionally".

These new figures can highlight emerging among others, two in particular: curators (MOOC content developers) and facilitators (learning MOOC's supporters). In this guide we'll try to help you become excellent "facilitators".

The primary means of communication in a MOOC may be:

- A learning management system such as Moodle or Blackboard
- Online groups such as Yahoo or Google groups
- An aggregation of various distributed platforms, such as blogs and Twitter.

Learners who are new to MOOCs, and who are not familiar with self-directed learning, often struggle to find their place within a MOOC.

In this chapter, we offer a few recommendations that will help teachers and, consequently, learners to make the most of a MOOC experience.

### 6.1 Before a MOOC starts

When someone is thinking about participating in a MOOC, the first question they should ask themselves is this: "Is this the right MOOC for me?".

The MOOCs may have prerequisites, the content may be too basic, or it may not be of interest to the individual.

-Before a learner decides to join the MOOC, the Facilitator MOOC should always suggest to see carefully the MOOC's website. The MOOC website contains the prerequisites, participation guidelines, information on the course structure, the topics, and course resources. Review these prior to starting the course in order to get a better idea of how the MOOC is structured and to figure out how much time to spend. If a learner doesn't meet all prerequisites, shouldn't discourage them; there are

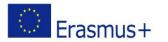

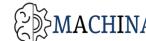

Facilitator MOOC and subject matter experts participating who help to learning and they can give answers and explanations.

#### 6.1.1 Consider time

In addition to prerequisites, it is important suggest to the learners to consider the time requirements. If someone doesn't have the time, perhaps attending every week of the MOOC isn't what that learner should focus on. In MOOCs, like in other experiences in life, what someone learns is based on how much effort they put into it. Individuals will have a richer experience if they can contribute throughout the course and if they interact with other participants; however, if even if someone is too busy, then they can still have a worthwhile MOOC experience by selecting the specific topics where are of most interest to them. Those who try to do everything, and who don't have enough time, are apt to only engage with the content and fellow participants in a peripheral way. If you wish to have a deeper learning experience, then choose the topics of greatest interest and set aside the time to investigate and contribute.

#### 6.1.2 Format and technology MOOC

Before the MOOC starts, the facilitator MOOC recommends the interested person to take some time to become familiar with the technology they will use. This will allow the participant to focus his or her MOOC time on the content and on interacting with other participants, rather than fiddling with the delivery technologies the course uses.

## 6.2 During the MOOC

#### 6.2.1 Participation

To get the most out of a MOOC, the facilitator must solicit the person to participate to the discussion forum. The more someone participates, the more that person is likely to make meaningful connections with other participants, which in turn helps deepen the learning experience.

There is a benefit in reading the materials for all and participating as much as possible. Remember, it's not just about the materials, but rather it's about the materials and the learning community— and every participant is part of that learning community. By participating constant, learners can gain both a better understanding and an expanded understanding through the contributions of their peers.

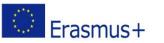

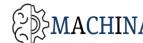

How does one participate in a MOOC? The first step is to read what the facilitators have posted as resources for the topics. This material acts as an initiation into the topic, and quite often it functions to seed discussion. After reading the material, a participant can choose to investigate the topic further by finding their own readings or they can post their reflections on the resources.

When creating a post about the readings, participants should try to link the course content to their life experiences, as these reflections are valuable to them and to others who read the posts. It is important to take some time to read other participant's reflections, as they are likely to share insights and help deepen understanding of the topic. If a participant finds a particularly useful additional resource, they should share it with the larger community. When participants find that a post was particularly meaningful to them, they often take a moment or two to reply to it, and perhaps share their own insight. This dialogue encourages participation and helps to foster deeper meaning through connections and conversations.

#### 6.2.2 Formal and informal facilitation

MOOCs are facilitated, they are not taught. MOOC facilitators are individuals passionate about the topic they are facilitating, and they have come to share their passion with the participants. There is no single person that checks to see that people are participating or to encourage further participation. Each participant shares the responsibility for keeping the community alive and active. The facilitators are not likely to answer everyone's questions, as they rely heavily on the community to support the conversations. In the end it's through peer learning and peer-to-peer connections that learning occurs in MOOCs, so it's critical for each participant to reach out and connect with someone.

#### 6.2.3 Ouestions

If a participant has questions, they must feel free to ask the facilitators! Asking questions means not only closing open gaps in knowledge, it also gives everyone an opportunity to discover other potential gaps-things that they didn't know that they don't know-and thus gives them an opportunity to fill those gaps as well. In the same vein, if a participant knows the answer to a question that someone else has posted (or has an opinion about the answer), they should feel free to post a reply. It is through these conversations that meaningful learning occurs.

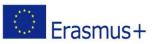

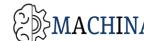

#### 6.2.4 Dealing with mass

MOOCs are massive; after all, that is what the "M" in MOOC stands for. They are massive in terms of the number of participants, and are generally massive in the number of conversations that occur. To avoid the feeling of information overload, or the feeling of being overwhelmed, participants must give themselves permission to not read everything. In a regular course, the teacher filters information to avoid this overload. In a MOOC, this is facilitator's and each participant's job. Because it is often not possible to read everything, individuals must filter for topics that they want to read, and then read and respond to only those. If a blog post and discussions are interesting but it's not possible to read the details right away, participants can bookmark them. This way, when there is a spare moment for example, on the train going home—a learner can return to those readings. The nice thing about MOOCs is that even though the MOOC itself is time-bound, the content is not. Everyone can always go back to MOOC content (and participant blogs and discussions) long after the MOOC is over—it's not necessary to process all the information immediately.

#### 6.2.5 Etiquette

Before we finish this section, we'd like to discuss MOOC etiquette. To help reduce information overload, before sharing resources or posting a question, the facilitator should be advised participants to search to see if someone has already posted about it. If someone has, the best approach is to reply within that thread rather than create a new one. For example, if there is an introductions thread, participants should post their introductions within that thread. In addition, when replying to a message, it's not necessary to quote the entire message within the reply. The best practice is to edit the quoted text to only include the portions that are relevant to the reply. Finally, spelling does matter. Proofreading posts and checking them for spelling mistakes and typos makes it easier for others to read. This is especially important when MOOC participants do not speak English very well and may rely on some automated translation tools for language assistance.

### 6.3 Post-MOOC: stay connected!

Even when the MOOC is over, the learning doesn't have to stop! The Facilitators must always suggest to people who introduced themselves probably shared with the group their blog, Twitter, and LinkedIn addresses to continue contact. Chances are that they are still thinking about the topics and

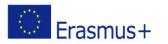

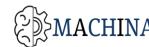

MACHINA Université Claude Bernard

materials discussed in the MOOC. They may even be posting their reflections on the completion of the MOOC. Others may have already connected with these individuals on Twitter, LinkedIn, and their blogs while the MOOC was in session, so keeping up with what they write, and commenting back on those posts, isn't going to be much of an issue. It is good to connect while everyone's contributions to the MOOC are still familiar. Thus, any new developments and news on the topic of the MOOC will be available to everyone in their network through the magic that is RSS. Since participants commonly blog for some time about the MOOC discussion topics, and chances are high that other participants are following their blogs, they are also contributing to the knowledge creation of a large group as well!

Finally, now that the MOOC is over, participants likely have more free time for collaboration. They can reach out to some fellow MOOC participants who have similar ideas to theirs. An ad-hoc working group would be simple to organize to explore topics of mutual interest. These topics may be researchbased or practice-based. The point is that there are probably professionals out there who are thinking of things to work on based on their MOOC experiences, but it would be easier to accomplish with a small group of like-minded individuals than working on solving the problem on their own. Through extended practice and collaboration come greater opportunities.

#### The MACHINA Vocational Open Online Course (VOOC) 7

## 7.1 What is a MOOC/VOOC?

Massive Open Online Courses (MOOCs) are free online courses in different disciplines and fields of study, organised around an open, publicly-shared curriculum, available for anyone to enrol. MOOCs provide an affordable and flexible way to acquire new skills, foster personal development and career advancement though informal quality educational experiences at scale.

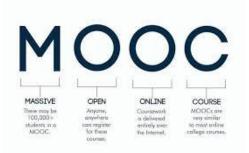

Typically, MOOCs integrate social networking, accessible online resources, and are either self-paced or facilitated by experienced trainers in the field of study. MOOCs build on the engagement of learners who are at the centre of the learning process and self-organize their participation according to their

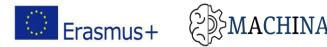

own learning goals and skill development needs, prior knowledge and educational background, and available time and resources.

- **Course:** A MOOC/VOOC supports the attainment of learning outcomes after certain activities within in a given period of time. It comprises learning materials and some kind of formative evaluation method to assess the knowledge acquired by learners. It involves facilitators and learners, and enables the interaction among students and between students and facilitators.
- **Open:** On one hand, a MOOC should provide open and free access to educational resources and learning activities, which means that learners can enrol and attend the course without paying (however it is a common practice that some features such as obtaining a certificate or the assessment of work assignments are provided with charge). On the other hand, a MOOC should be open to anyone without prerequisites such as country of origin, previous qualifications, or specific grades.
- **Online:** Course content is always available, over the internet, and through different devices. A MOOC does not require the physical attendance of learners at a classroom.
- **Massive:** A MOOC has no limitation on the number of participants, supporting the participation of thousands of learners from around the globe. Learners become part of the course by engaging with other people's work, and everybody learns from the work of the other participants.
- Vocational: A VOOC, as compared to MOOCs, has a vocational focus. It provides targeted, bitsize training opportunities to particular occupational groups that need to upgrade their skills and keep pace with the developments in their field (such as ICT professionals). VOOCs are designed to fill occupational skills needs/gaps with flexible, modular and interactive elearning offerings that take into account VET teaching and learning particularities, and can be adapted to participants' individual needs and training priorities. The term "VOOC" was first coined by the European Commission within the call for sector skills alliances (Applicants' guidelines - 04/2017)

## 7.2 The MACHINA VOOC: Scope and structure

The MACHINA Vocational Open Online Course (VOOC) is a self-guided online course that acts as a wide access delivery method for the MACHINA curriculum. It has been designed to reflect the

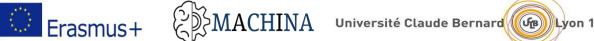

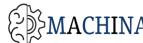

structure of the developed curriculum, as organized around learning units and lessons, and comprises the project's training and assessment materials, in an online form (text, presentations, multimedia files, interactive tools, and exercises). The MACHINA VOOC primary relies on visual materials such as presentations, videos, info graphics, instructional mock-ups, and all textual descriptions are accompanied by visual aids to facilitate learners' understanding. The MACHINA VOOC integrates also additional pedagogical resources such as video units, info graphics, exercises that support auto-assessment, and collaboration mechanisms, aiming to provide an optimal learning experience with increased collaboration opportunities. The MACHINA online course is structured around 6 learning units, which are further broken down into 28 lessons.

### Learning Unit 1: ML essentials for ICT professionals

- L1.1: Introduction to ML
- L1.2: Where to apply ML
- L1.3: Machine learning and Data processing
- L1.4: Examples of ML applications

### **Learning Unit 2: Mathematical Foundations**

- L2.1: Set, Functions, Relations
- L2.2: Linear Algebra
- L2.3: Probability Theory
- L2.4: Statistics
- L2.5: Computational Theory

#### Learning Unit 3: ML Algorithms, Programs and Protocols

- L3.1: Machine learning by linear models
- L3.2: Supervised Learning
- L3.3: Unsupervised Learning
- L3.4: Semi-supervised Learning
- L3.5: Programming languages and frameworks for Machine learning algorithms •
- L3.6: Best practices for ML

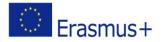

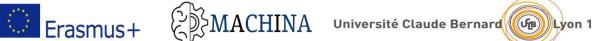

#### Learning Unit 4: Deep Learning

- L4.1: Multilayer Perceptron (MLP)
- L4.2: Convolutional Neural Networks (CNN)
- L4.3: Recurrent Neural Networks (RNN)
- L4.4: Autoencoders (AE), Restricted Boltzmann Machines (RBM)

#### **Learning Unit 5: Communication**

- L5.1: Introduction to communication and ML involvement
- L5.2: Types, levels, components of effective communication and ways for using Machine Learning in Communications
- L5.3: The future of communication in accordance with artificial intelligence
- L5.4: The effects of artificial intelligence in communication

### Learning Unit 6: Legislation, Ethics, Project Management related to ML

- L6.1: EU guidelines on ethics in artificial intelligence
- L6.2: Bias in Machine learning
- L6.3: Software engineering for AI applications
- L6.4: Project Management

# 7.3 The MACHINA VOOC: Pedagogical Principles

The MACHINA Vocational Open Online Course is founded on the following **pedagogical principles**:

- Learner-centeredness: Learners are at the heart of the learning process, being able to establish individuals learning goals and a personal learning path based on available content and materials.
- Flexibility: Learners are able to arrange their own learning schedule according to their resources within the lifecycle of the course and decide their level of engagement.
- **Interactivity:** The MACHINA VOOC makes explicit mention on the value of interactivity and • the multiplying effects it has on learning and capacity building. Learners are encouraged throughout the course to discuss with their peers, provide feedback on each other's work, and participate in joint activities, where possible.

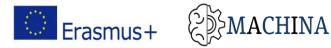

- **Ubiquitous learning**: Learners are able to experience learning activities and content in any context and situation 24 hours 7 days per week through mobile devices such as laptops, tablets and smart phones.
- **Teacher as facilitator**: In MOOCs, trainers should abandon their traditional role which is to convey information to learners and now act as facilitators, motivating learners to engage in course activities and providing feedback and assistance with their tasks.
- **Blended evaluation scheme**: One of the greatest challenges for a Massive Open Online Course is to establish an assessment model that works at a much larger scale, with potentially thousands of learners participating in the course. To respond to this challenge, the MACHINA VOOC has employed a blended evaluation scheme that incorporates different methods & tools to evaluate learners' performance, including: a) auto-assessment, b) peer feedback, and c) self-checks.

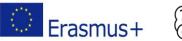

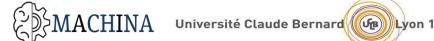

#### HOW TO ACCESS AND USE THE MACHINA VOOC 8

### 8.1 OPENLEARNING

The "MACHINA" online course is hosted on OPENLEARNING (www.openlearning.com); an online learning platform that allows individual educators (e.g., individual trainers, universities, colleges, consortia and public institutions) to create and deliver Massive Open Online Courses (MOOCs) in a wide range of disciplines and subjects. OPENLEARNING gives anyone the opportunity to offer truly interactive instruction without the need to write any code. Learning activities are combined with social mechanisms and facilitation/monitoring tools that allows to create engaging online learning experiences. The platform is designed to provide a community-based learning environment in which learners are actively involved in learning process and feel empowered, passionate communities of practice flourish, and deep learning experiences are fostered through carefully designed and interactive courses.

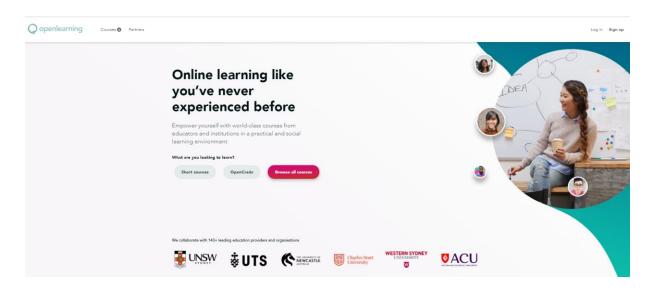

OPENLEARNING provides a wide range of authoring tools to make the process of learning easier and more entertaining (e.g., auto-assessment, blog, discussion forum). Courses are structured into (individual) learning modules that are populated with text, images, videos, presentations, info graphics, and exercises that essentially enhance the learning process and enable students to evaluate their knowledge and skill acquisition. OPENLEARNING employs a social media workflow with built-

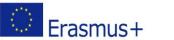

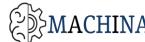

MACHINA Université Claude Bernard Université Claude Bernard

in galleries, announcements, wikis, blog pages, and discussion spaces to encourage commenting and liking throughout students' learning journey. These tools aim to support interaction with peers and facilitators and ultimately foster a community of collaborative learners. The platform also supports content in different languages. Finally, to support flexible and ubiquitous learning, all courses are compatible with mobile devices such as laptops, smart phones and tablets.

OPENLEARNING forms a **global educational community** with (as of October 2021):

- 2.93 million learners •
- 278 Higher Education (accredited) courses
- 184 institutions •
- 4,260 private courses

### Features, functionalities and tools

- ✓ No limitation on who can publish
- ✓ No restriction on language to use
- ✓ Content under open license
- ✓ Self-paced learning
- ✓ Modular learning
- ✓ Learning activities that can be sequenced
- $\checkmark$  24/7 access to material and course content
- ✓ Versatile interactive tools (widgets)
- ✓ Automated assessment

- ✓ Notifications
- ✓ Comments thread on each page
- ✓ Discussion forum Blog
- Online chat
- ✓ Social media connections
- ✓ Groups of learners
- Badges  $\checkmark$
- Certification
- **Progress monitoring**
- ✓ Learning Analytics

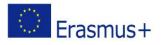

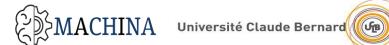

#### **MACHINA VOOC landing page**

# Machine Learning skills for ICT professionals

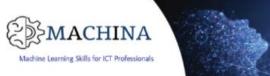

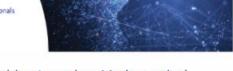

#### Artificial Intelligence, Machine Learning, Mathematical Foundations, Algorithms, Neural Networks, Programming languages, Data value

MACHINA is an Erasmus+ KA2 project, which aims to tackle Machine Learning skill deficit by increasing the relevance of continuing & Initial VET provision in the sector and to assure that the existing & future ICT workforce will have the ML specific competences & transversal skills required.

#### Time involved in the course

This course is taught entirely online. There is no set time frame, you can study and do the activities when they suit you best. The duration of the course will last 3-4 months, considering 2 hours per day of learning activities.

#### Do you have other questions?

Send us email at parisa.ghodous-shariat-torbaghan@univ-lyon1.fr and solomos@exelia.gr

You can use your social media to share the course:

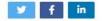

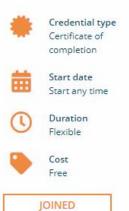

Lyon 1

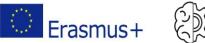

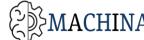

### 8.2 Minimum system requirements

This section presents the minimum system requirements for using OPENLEARNING (as of October 2021). These requirements may change over time, following future programming improvements or amendments.

### **Operating systems**

Currently, authoring is only available on desktops. Learning is supported on desktops and mobile devices running Android and iOS. It is recommended to use the newest version of any software, when possible.

- Desktop: Windows 10, MacOS Mojave and above -
- Mobile devices (via OpenLearning application): Android -4.1 and above, iOS 9 and above

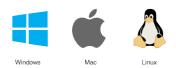

#### **Internet browsers**

OpenLearning runs on the following browsers:

- Chrome (recommended) -
- 32bit version of Chrome v80 and above \_
- Firefox Mozilla v54 and above
- Microsoft Edge 86 and above -
- Safari v13 and above -
- MS Internet Explorer is not recommended -

#### **Internet requirements**

At minimum a broadband connection (256 Kbit/sec or faster—this buffering will allow you to view videos and online presentations), USB wireless modem, ADSL, T1/T2, fibre optic or cable. For more information on minimum system requirements, please visit:

https://help.openlearning.com/t/y7grg4/minimum-system-requirements-for-maximising-youropenlearning-experience

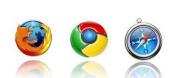

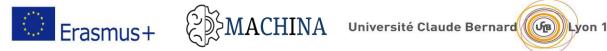

### 8.3 Creating an account on OPENLEARNING

All users (both educators and learners) on OPENLEARNING need to create a user profile so as to get access to available courses and authoring tools. To create a new profile account, users have to enter their full name, a valid e-mail address to use as the login and a profile name. The latter will be the name displayed on the platform. There is also the option for users to sign up using their Facebook profile.

To sign up, an account password is also required. It is recommended that users should create a strong password that will include a mix of uppercase letters, lowercase letters, numbers, and symbols to prevent unauthorised access and keep their profile secure.

| Sign up                  | Log in       |
|--------------------------|--------------|
|                          |              |
| F Sign up with F         | acebook      |
| (                        | or           |
| Email                    |              |
|                          |              |
| Password                 |              |
|                          |              |
| Full name                |              |
|                          |              |
| I agree to the term      | s of service |
| Subscribe to our network | ewsletter    |
| Start l                  | earning      |
|                          |              |

To create a user profile:

- 1. Go to <u>www.openlearning.com</u> and click on the "Sign up" link next to the "Log in" button.
- 2. The sign up form must be filled in with all the required information.
- 3. Enter your full name, your profile name and a valid e-mail address to use as the login for OpenLearning.
- 4. Create a user password. The user password must contain at least six characters.

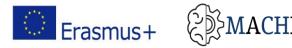

- 5. Click on "Create my account".
- 6. To get started, you need to verify your email address by clicking on the relevant link in the email you will receive upon submitting the sign-up form.

### 8.4 How to customise your profile

Users can easily customise their profile on the platform by selecting unique profile images, changing their display name and primary email address, adding location and time zone, as well as additional email addresses, and by providing biographical/personal information in the "About" section.

### How to edit your profile

1. Select "Account Settings" from the drop-down menu to access your profile summary.

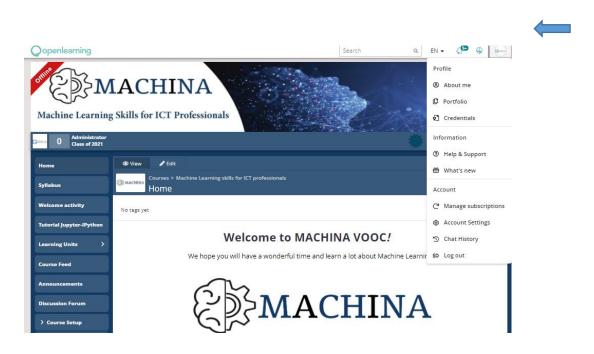

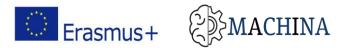

2. You will be able to edit your profile image, display name, primary email address, time zone and other personal features. Click into any of these areas and make your changes. You can easily change your email address and reset your password.

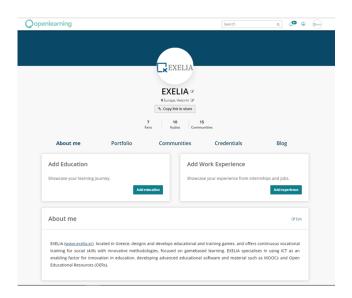

3. To edit your biographical information, you need to go to the "My profile" section from the dropdown menu to access your profile summary and write a small paragraph about yourself. Keep in mind that when you create courses, some of your biographical information will automatically display on the course summary page.

| EXELIA                 |                                                                                                    | ★ 9 Kudos                    |
|------------------------|----------------------------------------------------------------------------------------------------|------------------------------|
| General Accoun         | it Settings                                                                                                    |                              |
| Profile image          | Bees                                                                                                    | Change profile image         |
| Display name           | EXELIA                                                                                                    | Change display name          |
| University Name and ID | None                                                                                                    | Change university details    |
| Primary email address  | Verified solomos@exella.gr                                                                                           | Change primary email address |
| Other email addresses  | None                                                                                                    | Add email addresses          |
| Email permissions      | Currently, your primary email address is not shared with any course providers.                                       |                              |
| Password               | Changed 2 times.                                                                                                    | Change password              |
| Logout                 | Log out                                                                                                    |                              |
|                        | You are currently not logged in anywhere else                                                                        |                              |
| Profile privacy        | Currently, your profile page is viewable by anybody in the world.                                                    | Change profile privacy       |
| Portfolio privacy      | Currently, your portfolio is viewable by anybody in the world.                                                       | Change portfolio privacy     |
| Blogging               | By default, new blog posts will be posted to your blog.                                                              | Change blog settings         |
| Chat                   | Chat is currently enabled.                                                                                           | Change chat settings         |
| Time zone              | Europe, Helsinki                                                                                                    | Change time zone             |
| Interactive Tutorial   | Enable walkthrough                                                                                                   |                              |
| Deactivate account     | This will deactivate your account from OpenLearning. You can login and reactivate at any time.<br>Deadlivate Account |                              |

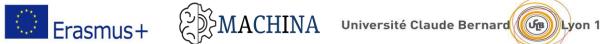

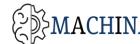

### 8.5 How to navigate within the MACHINA VOOC

The tabs on the left side bar will facilitate users to navigate through the online course. The course contains a **homepage** that introduces learners to the course and provides basic details that make learners feel welcomed, the syllabus page presenting course structure and learning outcomes, the welcome activity to break the ice, where each learner can introduce themselves to the other participants thereby creating a sense of community and increasing interaction, the learning units section that determines the major topics and materials students need to study to achieve learning outcomes, the **announcement section** in which facilitators post important messages relate to the course content and schedule, aiming also through motivational messages to increase students' engagement and activity, and the student area (discussion forums) where learners can interact with their peers, share files and views and post anything they think it is interesting and relevant to the course subject.

| CISSUA 0 Administrator<br>Class of 2021 | You are Awesome!                                                                                                    |
|-----------------------------------------|----------------------------------------------------------------------------------------------------|
| Home                                    |                                                                                                    |
| Syllabus                                |                                                                                                    |
| Welcome activity                        | Frequently Asked Questions (FAQs)                                                                                                    |
| Tutorial Jupyter-IPython                | 1. Will I get a Statement of Accomplishment after completing this course?                                                                                                    |
| Learning Units >                        | Certificates of completion will be awarded to learners who have successfully completed all course activities, upon                                                                                                    |
| Course Feed                             | request. The certificates will act as evidence of professional development and skills acquisition; they do not represent an official degree.                                                                                         |
| Announcements                           | 2. What about timing? Can I take this self-paced?                                                                                                    |
| Discussion Forum                        | You can go at your own pace! Within any week of the course, you can look at the materials and take assessments<br>whenever you have time available, regardless of your time zone. The course is completely online and you can access |
| > Course Setup                          | course materials and resources anytime via the web or your mobile device.                                                                                                    |
| > Administer Learners                   | 3. Do l need to take the course in a specific order?                                                                                                    |
| > Assessment                            | Whereas the course has a modular structure allowing learners to choose the modules and lessons that better address                                                                                                    |
| > Credentials                           | their needs and interests, it is highly recommended that learners take the course in order as each lesson builds upon the<br>previous.                                                                                               |

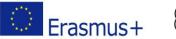

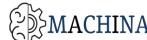

Erasmus+ 🖉MACHINA Université Claude Bernard 🕼 Lyon 1

Learning units are further broken down into reading materials (as presented within Lessons), Questions and Answers, Case Studies, Practical Exercises, and Multiple Choice Questionnaires. Once you click the title of a particular learning unit, the sub-sections will be automatically displayed. Users need to click on one of the section headers (displayed) to jump to that part of the module.

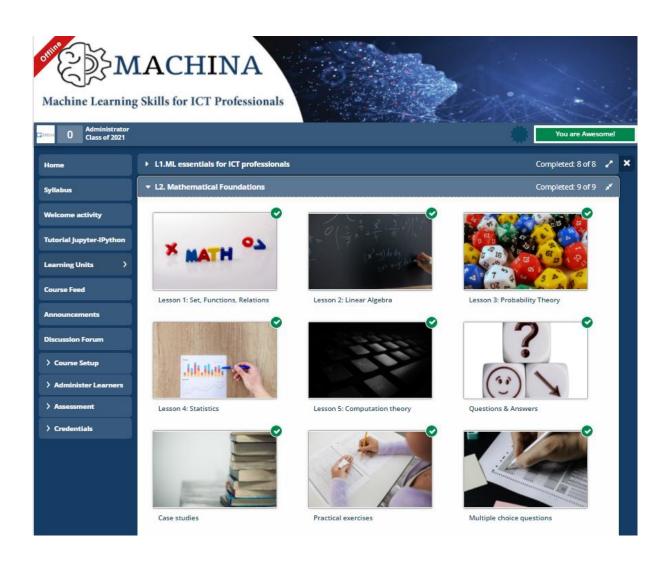

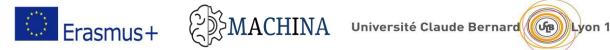

### 8.6 How to modify the MACHINA VOOC (as course administrators)

OPENLEARNING allows multiple educators to collaborate and create training content in real-time, as long as they have a publisher/educator subscription. All courses are collaborative by default. However, only administrators are involved in the course design and therefore have the right to add new material and resources or edit course structure and visual elements. They have maximum permissions within a course and access to all tabs (Course Setup, Administer Students, and Assessment). EXELIA, as the administrator of the "MACHINA" online course, retains the exclusive authority to provide editing rights to other users.

#### How to add course administrators

- 1. Go to the "Course Setup" tab in the left navigation.
- 2. Click on "Advanced".
- 3. Type in the profile name of the person you want to add.
- 4. Click its profile from the drop-down menu to set him/her as an administrator. Keep in mind that administrators need to have an active educator account in the platform.

|                          | IACHINA<br>g Skills for ICT Professionals          | You are Awesomel                                    |
|--------------------------|----------------------------------------------------|-----------------------------------------------------|
| Home                     | Course Administrators                              |                                                     |
| Syllabus                 | Course Administrators                              |                                                     |
| Welcome activity         | Administrator                                      | Remove                                              |
| Tutorial Jupyter-IPython |                                                    |                                                     |
| Learning Units >         | Add a new administrator                            |                                                     |
| Course Feed              |                                                    |                                                     |
| Announcements            | Pre-Enrolment Visibility Options                   |                                                     |
| Discussion Forum         | Ask students to select their university (Malaysia) | ) and enter their student ID when they enrol.       |
| ✓ Course Setup           |                                                    | ,,                                                  |
| 🗱 Setup Wizard           | Students can access the course immediately aft     | ter enrolling, even if the class hasn't started yet |
| ★ Outcomes               |                                                    |                                                     |
| Landing Page             |                                                    |                                                     |
| Appearance               |                                                    |                                                     |

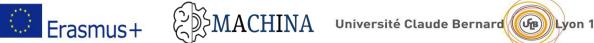

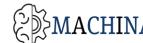

# 8.7 How to add, move and delete learning units

Learning units enable trainers to define a structured path for progressing through content within a course, and allows learners to view content in an intuitive, self-paced style. Learning units can be considered as structured collections of learning material and resources that learners can move within. Furthermore, learning units can be viewed in sequential order or in a modular way if learners decide to follow a personal learning path to accommodate individual needs. The sequencing of modules is important for students to not only build their topic knowledge in a logical and appropriate flow, but also for capturing their interest. This section will provide a step-by-step guide on how to add, move, and delete learning units in the MACHINA VOOC.

|                                                                                                   | ACHINA<br>a Skills for ICT Professionals                                                                                                    | 5j |
|---------------------------------------------------------------------------------------------------|----------------------------------------------------------------------------------------------------|----|
| Home<br>Syllabus                                                                                  | Course Content Editor                                                                                                    | lp |
| Welcome activity                                                                                  | Quick Guides                                                                                                    |    |
| Learning Units >                                                                                  | <u>Watch a short tutorial on how to use pages.</u>                                                                                             |    |
| Course Feed Announcements                                                                         | Module sets are an advanced feature. Learn more about them here. Create a new module set           Learning Activities         Before we begin | te |
| Discussion Forum                                                                                  | Add a New Module                                                                                                    |    |
| <ul> <li>℅ Setup Wizard</li> <li>★ Outcomes</li> <li>ℰ General</li> <li>▲ Landing Page</li> </ul> |                                                                                                    |    |

- 1. To set up a new module, go to Course Setup > Content. Click on the tab "add a new module", located at the bottom of the page, and type in the title of the module.
- 2. Each chapter (lesson) may consist of multiple sections. To add a section to your chapters, simply type in the name of the page you would like to insert.

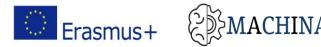

- 3. To move a chapter (lesson), hove over the lesson title. A "cross" icon will display. Then "grab" the hamburger (cross) icon to the right of the learning unit, and drag the module to its new location within the structure and sequence of modules in the page (move the module up and down).
- 4. To delete a lesson, hover over the module title. An "X" icon will appear next to the "edit" tab. Click the "X" to delete the module.

### 8.8 How to add content and resources to module sections (pages)

In OPENLEARNING, educators may use a wide range of widgets to build modules and sections. Widgets are mini-JavaScript applications that enable educators to create content, import existing educational materials (documents, presentations, images, etc.), and create interactive exercises (e.g., online quizzes). Each widget has a particular function, such as adding text and videos, importing resources, or creating interactive elements. It goes without saying that the content and resources in the course need to be relevant to the learning outcomes, module topics and sections, and sequenced in a way that helps students to learn the module topic best. You can include a range of resources on a page such as video, presentation, info graphic, text, embedded articles and audio files. Follow the steps below to add content to module sections (pages).

### How to add new content in the MACHINA VOOC

Navigate to the module section (page) you would like to add content and click Edit. In the left-hand side bar, there is a range of widgets you can add to your page. Select one of the content widgets and drag it into the page. Add the relevant content to the widget and customise the settings as required.

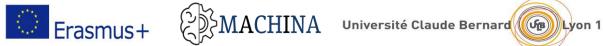

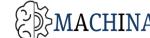

| Home                                                  | L1.ML essentials for ICT professio | nals                        | 🕑 Edit 🗙                            |
|-------------------------------------------------------|------------------------------------|-----------------------------|-------------------------------------|
| Syllabus                                              |                                    |                             |                                     |
| Welcome activity                                      | Lesson 1: Introduction to ML       | Lesson 2: Where to apply ML | Lesson 3: Machine learning and Dat* |
| Tutorial Jupyter-IPython                              | 🖉 Edit Page                        | 🖋 Edit Page                 | Edit Page                           |
| Learning Units >                                      | View Page                          | View Page                   | View Page                           |
| Course Feed                                           | Counts Towards Progress            | Counts Towards Progress     | Counts Towards Progress             |
| Announcements                                         | Lesson 4: Example ML applications  | Questions & Answers         | Case studies ×                      |
| Discussion Forum                                      | Edit Page      View Page           | View Page                   | Edit Page      View Page            |
| ✓ Course Setup                                        | ☑ Counts Towards Progress          | Counts Towards Progress     | Counts Towards Progress             |
| ೫ Setup Wizard<br>★ Outcomes                          | Practical exercises *              | Multiple choice questions   | Q Browse templates                  |
| <ul> <li>♂ General</li> <li>▲ Landing Page</li> </ul> | Edit Page      View Page           | Edit Page      View Page    | Add a page                          |
| Appearance Content                                    | Counts Towards Progress            | Counts Towards Progress     |                                     |

#### How to customise content and resources used in the MACHINA VOOC

Widgets are designed to be flexible and customisable. You can access the properties of the widget by clicking on the "Setup" tab. The box with the available options and settings (for this gadget) will be displayed in the page, as shown in the following picture. As an example, see the "Video" widget. You can easily add a heading for this video, adjust the start/end points, and insert a custom thumbnail to be used as a preview image. After you have set the widget's details/properties, click the "Done" tab to save your widget customisations and click "View" to save the page.

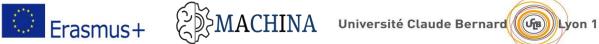

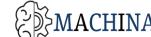

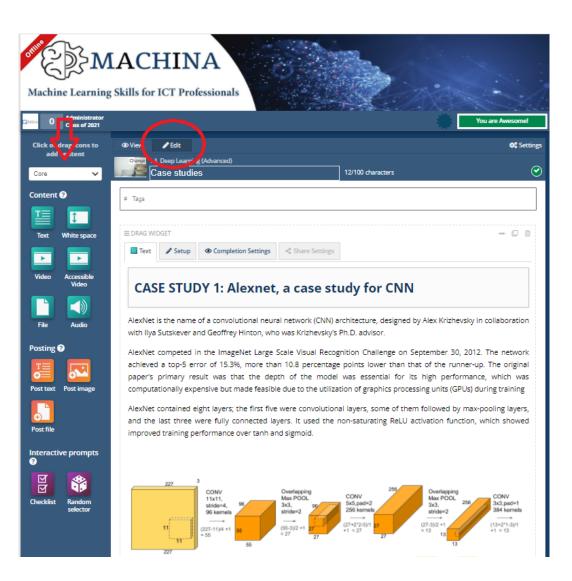

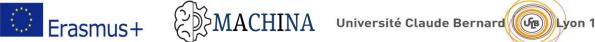

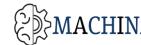

### 8.9 How to add facilitators for the MACHINA VOOC

Educators, wishing to use the MACHINA VOOC to provide training to construction technicians, especially site managers, can only obtain the role of facilitator, upon request to the partnership. A facilitator is someone who is involved in facilitating the course once it is live and accessible to students. Facilitators' primary role is to engage and interact with students throughout the course lifecycle. They are not allowed to edit or modify course content and have access to the "Administer Students" tab only. They can only check students' enrolments, students' progress, analytics and potentially marking students' work assignments.

To add a facilitator, go to "Administer Students" tab in the left navigation, click on "General" and type in the profile name of the person you want to add.

**IMPORTANT NOTE**: The individuals, wishing to be added as facilitators to the MACHINA VOOC, need to have an educator subscription on OpenLearning.

| Machine Learning                                                                   | ACH          |               |                          |                               | You are Awesome! |
|------------------------------------------------------------------------------------|--------------|---------------|--------------------------|-------------------------------|------------------|
| Home                                                                               |              |               |                          |                               |                  |
| Syllabus                                                                           | Public: Free | ass of 2021   | (0 learners, 0 comment   | ts, last active 17 days ago)  |                  |
| Welcome activity                                                                   | Class set    | tings         |                          |                               |                  |
| Tutorial Jupyter-IPython                                                           | Class Banner | (optional) Cl | nange Banner 🕕           |                               |                  |
| Learning Units >                                                                   |              |               |                          |                               |                  |
| Course Feed                                                                        |              |               |                          |                               |                  |
| Announcements                                                                      | Facilitato   | ors in this   | class                    |                               |                  |
| Discussion Forum                                                                   | Facilitator  | Comments      | Last active              | Administrator of these groups | Remove           |
| > Course Setup                                                                     | EXELIA       | 0             | Mon, 25 Oct 2021 03:30pm | Type a group name in here     | ×                |
| <ul> <li>✓ Administer Learners</li> <li>[2' General</li> <li>③ Timeline</li> </ul> | Add a ne     | w facilitator | v                        |                               |                  |

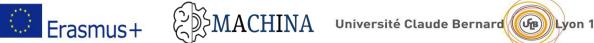

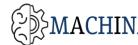

#### HOW TO FACILITATE THE MACHINA VOOC 9

The MACHINA VOOC employs a learner-entered and personalised learning approach that places the learner at the heart of learning activities and educational process. Learner-centeredness is an educational approach that leads to high motivation and personal commitment to learn, deeper immersion in learning activities, and greater knowledge acquisition. In this context, learners can determine their own learning path, formulate individual goals, and select educational material and resources that address their distinct needs, preferences and expectations.

When teaching with the use of a VOOC, educators need to abandon their traditional role, which is to be the main source of information, and become a facilitator and motivator of learning. They should be more focused on the development of skills, competences and attributes and on comprehensive feedback, rather than on the dissemination of content. In V/MOOCs, the responsibilities of trainers include:

- Encouraging critical thinking.
- Fostering self-directed learning and curiosity.
- Motivating learners to engage in learning activities and collaborative mechanisms.

In addition, trainers should find ways to create a learning environment that stimulates all participants in the virtual classroom, generates deep understanding, and promotes collaborative learning throughout the course.

Consequently, the trainer in MACHINA VOOC has to assume the role of facilitator a) providing regular and consistent feedback on tasks and exercises delivered by VOOC participants, b) encouraging learners to participate in learning activities, c) pinpointing learners' weaknesses and misconceptions, and d) responding to learners' questions and requests.

### 9.1 Introduce yourself to the class

Trainers are encouraged to introduce themselves to the class by presenting a short personal bio that demonstrates their educational background and area of expertise. From the very beginning, trainers need to set the tone for the course and describe their expectations in the virtual classroom. An interesting introduction will effectively increase participants' willingness to experience new learning opportunities and develop a sense of connection between trainer and learners. Trainers can prepare

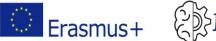

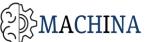

a welcome video to introduce the course and help learners get used to the format of the MACHINA VOOC. Introductory videos should answer initial questions and concerns, and set the course expectations while assisting in creating a positive first impression.

# 9.2 Promote online discussions and collaborative learning

The MACHINA VOOC highlights the value of peer assistance and collaborative learning through the incorporation of discussion boards, online chat, social media links, and a students' area. The students' area (i.e., discussion forum) is the place where learners can share knowledge and information with other participants, discuss key concepts and problems associated with the course, exchange views and opinions with trainers, and cooperate with peers to complete tasks and exercises. Trainers should encourage learners to participate in the discussion forum by providing incentives (e.g., provision of access to additional learning materials and pedagogical resources). Also, trainers need to enhance learners' motivation by being explicit about expectations and ground rules for the online discussion forum, setting the framework for interaction, peer collaboration and dialogue. To moderate the forum, the trainer should become a facilitator and review the discussions without controlling or intervening in the dialogues. When it comes to questions, sometimes it is better to leave time for other participants to answer so as to encourage interaction among students.

### 9.3 Establish a communication scheme

Trainers should establish a well-defined communication scheme to facilitate interaction with learners and support learning throughout the course. The platform very recently released the "Microsoft Teams Meeting" widget which allows educators to engage with their learners in live audio/video meetings via the Microsoft Teams application. This widget enables Course Creator/Administrators, facilitators, and learners with an Active Microsoft Teams license, to schedule live audio/video meetings; and it enables learners themselves to participate in multimedia equipped meetings with fellow learners from within an OpenLearning course.

In addition, Trainers and Facilitators are encouraged to set/schedule online office hours once a week through the announcement section or the online chat, to engage in active discussions with learners, and providing assistance and clarifications, where needed. Strategic structured communication through regular emails and messages, including weekly feedback, announcements, and reminders

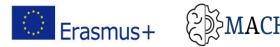

SMACHINA Université Claude Bernard

will assist to maintain the engagement and focus of learners on the course experience and enhance the perception of a "teaching presence" by participants. Another channel to interact and communicate with learners is through the MACHINA student area (discussion forum). Trainers and facilitators need to monitor and interact in the forum as well.

# 9.4 Monitor learners' progress and engagement

OPENLEARNING provides several options to monitor learners' activity throughout the course, providing analytics for all students such as enrolment and completion date, active time spent in the course, overall progress status, and comments posted in discussion boards. This allows facilitators to extract aggregate statistics for the course (e.g., dropout rate, engagement, interactivity) and most importantly to identify which students lag behind or demonstrate a low engagement so as to take remedial actions that increase their willingness to complete the course. For instance, facilitators can send reminder messages to students, indicating their progress and encouraging them to complete all sections. Another option is to issue badges for students that are actively involved in learning activities and have successfully completed work assignments and quizzes.

| Administrator<br>Class of 2019                   |      |                               |                           |                    |                     |               |            |       |                       |      |            | 72      | 2%              |
|--------------------------------------------------|------|-------------------------------|---------------------------|--------------------|---------------------|---------------|------------|-------|-----------------------|------|------------|---------|-----------------|
| our Kudos<br>content + 9 comment                 | Enro | l learners                    |                           |                    |                     |               |            |       |                       |      |            |         |                 |
| Syllabus                                         |      | Enrol by email                | 🛛 Enro                    | llearners          |                     |               |            |       |                       |      |            |         |                 |
| Velcome Activity                                 |      |                               |                           |                    |                     |               |            |       |                       |      |            |         |                 |
| earning Units >                                  |      |                               |                           |                    |                     |               |            |       |                       |      |            |         |                 |
| Innouncements                                    | Lear | ners in the                   | e class                   |                    |                     |               |            |       |                       |      | Search for | a learn | ə <b>r</b>      |
| Discussion Forum                                 |      |                               | Se Se                     | end Reminder       | Messag              | e 🌈 E         | xport Data | • Iss | ue Badge              | O F  | emove Lea  | rners   | I≣ Sorting -    |
| Course Feed                                      | •    | Learner<br>Name               | Enrolment<br>Date         | Completion<br>Date | Active<br>Time      | Progress      | Comments   | Kudos | % Course<br>Completed | Cert | ificate ID | Email   |                 |
| Course Setup                                     |      | AIT ALDJET<br>Nadjeb <b>Q</b> | 04 Nov<br>2019<br>05:04pm | N/A                | 52<br>Mins          | <u>0%</u>     | <u>0</u>   | 0     | 0%                    | N/A  |            | aitnadj | ib@yahoo.fr     |
| / Administer Learners<br>2 General<br>3 Timeline | 0 🔚  | ATHANASSIOS<br>FAMELIARIS Q   | 18 Dec<br>2019            | N/A                | 2 Mins              | <u>0%</u>     | <u>0</u>   | 0     | 0%                    | N/A  |            | famelia | arisa@unisystem |
| Learners<br>⊴ Statistics<br>& Advanced           |      | Abasi-<br>amefon Affia<br>Q   | 05 Oct<br>2019<br>09:33pm | N/A                | 1 Days<br>7 Hrs     | <u>18.75%</u> | <u>0</u>   | 0     | 18.75%                | N/A  |            | amefo   | n.affia@ut.ee   |
| Assessment                                       |      | Abdul-<br>Baaki<br>Adedokun Q | 03 Jan<br>2021<br>12:04am | N/A                | 1 Hrs<br>20<br>Mins | <u>0%</u>     | <u>0</u>   | 0     | 0%                    | N/A  |            | adedo   | kun2016@gmail.  |
| Credentials                                      |      | Ahmed<br>Eleyan Q             | 28 Sep<br>2019<br>07:08pm | N/A                | 2 Hrs<br>4 Mins     | <u>0%</u>     | <u>0</u>   | 0     | 0%                    | N/A  |            |         |                 |
|                                                  |      | Ahmed<br>Samir Imam<br>Q      | 07 Nov<br>2019<br>01:18am | N/A                | 3 Mins              | <u>3.13%</u>  | <u>0</u>   | 0     | 3.1396                | N/A  |            | ahmed   | lsamir_imam@h   |

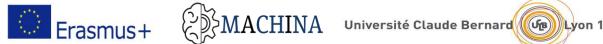

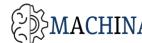

# 9.5 Create a sense of community and encourage interaction between students

The MACHINA VOOC features a welcome activity to make learners, to feel welcome right from the start of your course, warm up interaction, and help create a sense of community. The "Welcome Activity" acts as an "ice-breaker" inviting students to introduce themselves, share interesting information, fostering thus a sense of rapport and collective learning. Trainers are highly encouraged to prompt registered students to share a short message on the platform and take part in the welcome activity. In this activity, students are invited to play the game "two truths, one lie". The game is very simple and straightforward, and does not require any previous planning. The game is played as follows. Newcomers have to briefly introduce themselves and post three statements about their life to the rest of the community. The trick, here, is that the two of the statements given should be true and one should be a lie. At a next stage, the community ("peers") shall attempt to guess which statement is not true, and indicate the lie. Once a number of course participants have made their guess, the learner who started the group discussion shall reveal which statement is the lie. The platform has also recently released the "chat room" widget; a collaboration and communication tool, to bring learners together and engage them in active discussion on designated topics. Trainers and facilitators are encouraged create breakaway groups of learners at key points in the course so that they can share ideas in real-time, work on common projects, and build an open environment of collaboration and co-creation.

### 9.6 Sharing the course

There are several options for sharing and disseminating the MACHINA VOOC.

- 1. You can invite students by email through the platform, as shown in the image below.
- 2. You can share the course in social media (FaceBook, Twitter, and LinkedIn).
- 3. You can email the link of the course.
- 4. You can embed the MACHINA VOOC into your own blog or website.
- 5. You can submit a request for publishing the course in the platform's marketplace. OPENLEARNING lists courses that have successfully passed the "OPENLEARNING" course quality review. (https://help.openlearning.com/t/63j3nl/1-about-our-course-quality-review-process)

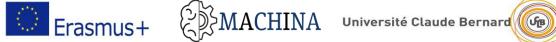

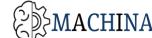

Lyon 1

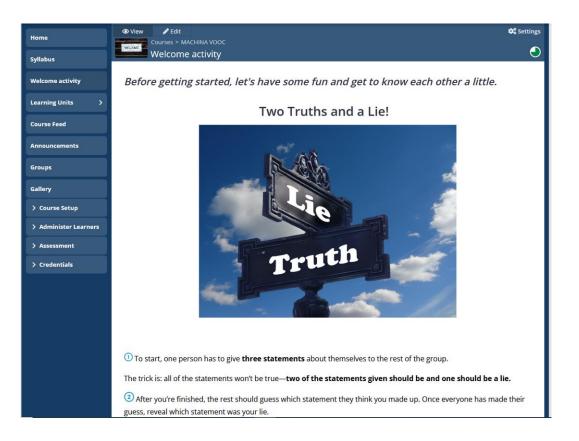

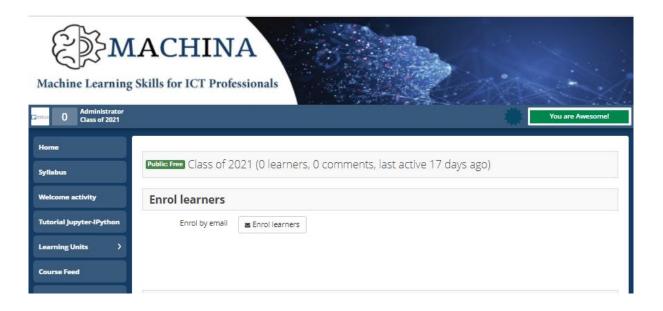

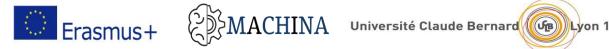

### 9.7 Tips for trainers and facilitators

- 1. Facilitate the course and help learners achieve their personal learning objectives.
- 2. Encourage learners to participate in the "welcome activity" before engaging with learning activities.
- 3. Login daily to interact with participants and/or monitor course activity.
- 4. Monitor learners' progress and send reminder messages to students indicating their progress status and encouraging them to complete all sections.
- 5. Moderate learners' interaction in the MACHINA student area and chat rooms, as well as the comment threads on each course page.
- 6. Respond to learners' emails, messages and discussion postings within a day.
- 7. Prior to MACHINA VOOC release date, trainers should proofread the entire course, review all educational material, post an introductory announcement (or a welcome video), provide contact details, and set online office hours.
- 8. Schedule online office hours for learners that will take place once a week via the announcement section or the online chat.
- 9. Provide regular feedback on tasks and exercises submitted by learners and grade assignments (if relevant. Personalised feedback must be provided within forty-eight (48) hours after the submission of tasks due date.

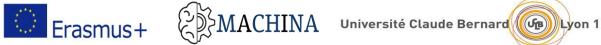

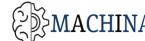

# **10. REFERENCES**

[1] MACHINA: Definition of MACHINA learning outcomes based on training needs analysis, Output type: Intellectual output, 01-T4-b

[2] MACHINA: Report on Curriculum Outline 02-T1

[3] MACHINA: Course Contents 02-T2

[4] Identification of suitable platforms to host VOOC infrastructure and content, Output type: Intellectual output

[5] BLISS: Grouping of learning outcomes into BLISS learning units, Output type: Intellectual output, October 2018

[6] BLISS, Trainer Handbook, Output type: Intellectual output, May 2019

[7] VET4APPS, Trainer Handbook, Output type: Intellectual output, May 2015